# Package 'paws.storage'

May 10, 2024

<span id="page-0-0"></span>Title 'Amazon Web Services' Storage Services

Version 0.6.0

Description Interface to 'Amazon Web Services' storage services, including 'Simple Storage Service' ('S3') and more <<https://aws.amazon.com/>>.

License Apache License (>= 2.0)

URL <https://github.com/paws-r/paws>

BugReports <https://github.com/paws-r/paws/issues>

**Imports** paws.common  $(>= 0.6.0)$ 

Suggests testthat

Encoding UTF-8

RoxygenNote 7.3.1

Collate 'backup\_service.R' 'backup\_interfaces.R' 'backup\_operations.R' 'backupstorage\_service.R' 'backupstorage\_interfaces.R' 'backupstorage\_operations.R' 'dlm\_service.R' 'dlm\_interfaces.R' 'dlm\_operations.R' 'ebs\_service.R' 'ebs\_interfaces.R' 'ebs\_operations.R' 'efs\_service.R' 'efs\_interfaces.R' 'efs\_operations.R' 'finspacedata\_service.R' 'finspacedata\_interfaces.R' 'finspacedata\_operations.R' 'fsx\_service.R' 'fsx\_interfaces.R' 'fsx\_operations.R' 'glacier\_service.R' 'glacier\_interfaces.R' 'glacier\_operations.R' 'omics\_service.R' 'omics\_interfaces.R' 'omics\_operations.R' 'recyclebin\_service.R' 'recyclebin\_interfaces.R' 'recyclebin\_operations.R' 'reexports\_paws.common.R' 's3\_service.R' 's3\_operations.R' 's3\_custom.R' 's3\_interfaces.R' 's3control\_service.R' 's3control\_interfaces.R' 's3control\_operations.R' 's3outposts\_service.R' 's3outposts\_interfaces.R' 's3outposts\_operations.R' 'storagegateway\_service.R' 'storagegateway\_interfaces.R' 'storagegateway\_operations.R'

# NeedsCompilation no

<span id="page-1-0"></span>2 backup backup backup backup backup backup backup backup backup backup backup backup backup backup backup backup backup backup backup backup backup backup backup backup backup backup backup backup backup backup backup bac

Author David Kretch [aut], Adam Banker [aut], Dyfan Jones [cre], Amazon.com, Inc. [cph]

Maintainer Dyfan Jones <dyfan.r.jones@gmail.com>

Repository CRAN

Date/Publication 2024-05-10 17:00:02 UTC

# R topics documented:

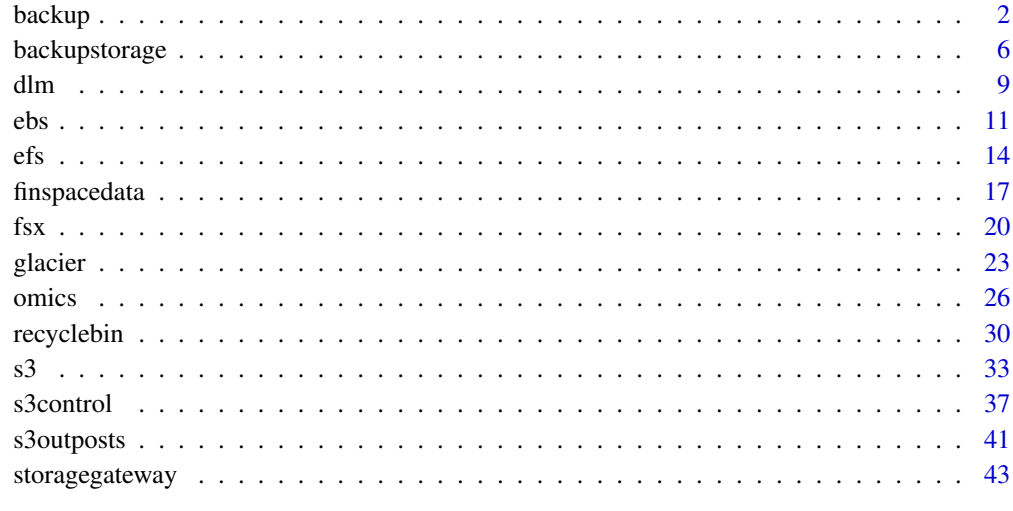

#### **Index a** set of the contract of the contract of the contract of the contract of the contract of the contract of the contract of the contract of the contract of the contract of the contract of the contract of the contrac

backup *AWS Backup*

# Description

#### Backup

Backup is a unified backup service designed to protect Amazon Web Services services and their associated data. Backup simplifies the creation, migration, restoration, and deletion of backups, while also providing reporting and auditing.

# Usage

```
backup(config = list(), credentials = list(), endpoint = NULL, region = NULL)
```
#### backup 3 and 3 and 3 and 3 and 3 and 3 and 3 and 3 and 3 and 3 and 3 and 3 and 3 and 3 and 3 and 3 and 3 and 3

# **Arguments**

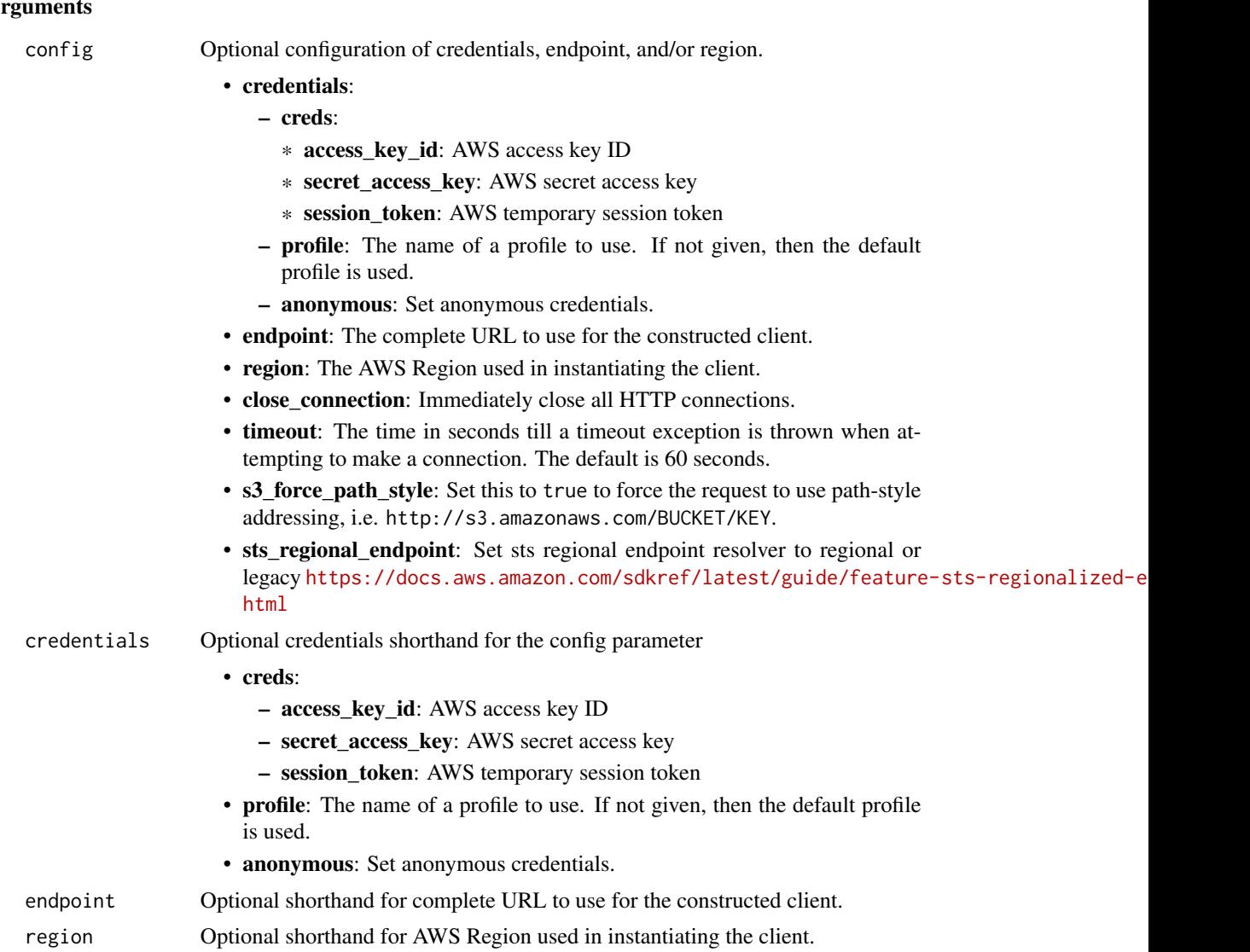

#### Value

A client for the service. You can call the service's operations using syntax like svc\$operation(...), where svc is the name you've assigned to the client. The available operations are listed in the Operations section.

# Service syntax

```
svc <- backup(
 config = list(credentials = list(
     creds = list(
       access_key_id = "string",
```

```
secret_access_key = "string",
     session_token = "string"
   ),
   profile = "string",
   anonymous = "logical"
  ),
  endpoint = "string",
  region = "string",
  close_connection = "logical",
  timeout = "numeric",
  s3_force_path_style = "logical",
  sts_regional_endpoint = "string"
),
credentials = list(
 creds = list(
   access_key_id = "string",
   secret_access_key = "string",
   session_token = "string"
 ),
 profile = "string",
 anonymous = "logical"
),
endpoint = "string",
region = "string"
```
### **Operations**

)

[create\\_report\\_plan](#page-0-0) Creates a report plan [delete\\_backup\\_plan](#page-0-0) Deletes a backup plan

[cancel\\_legal\\_hold](#page-0-0) This action removes the specified legal hold on a recovery point [create\\_backup\\_plan](#page-0-0) Creates a backup plan using a backup plan name and backup rules [create\\_backup\\_selection](#page-0-0) Creates a JSON document that specifies a set of resources to assign to a backup [create\\_backup\\_vault](#page-0-0) Creates a logical container where backups are stored [create\\_framework](#page-0-0) Creates a framework with one or more controls [create\\_legal\\_hold](#page-0-0) This action creates a legal hold on a recovery point (backup) [create\\_logically\\_air\\_gapped\\_backup\\_vault](#page-0-0) This request creates a logical container to where backups may be copied [create\\_restore\\_testing\\_plan](#page-0-0) This is the first of two steps to create a restore testing plan; once this request is s [create\\_restore\\_testing\\_selection](#page-0-0) This request can be sent after CreateRestoreTestingPlan request returns successf [delete\\_backup\\_selection](#page-0-0) Deletes the resource selection associated with a backup plan that is specified by [delete\\_backup\\_vault](#page-0-0) Deletes the backup vault identified by its name [delete\\_backup\\_vault\\_access\\_policy](#page-0-0) Deletes the policy document that manages permissions on a backup vault [delete\\_backup\\_vault\\_lock\\_configuration](#page-0-0) Deletes Backup Vault Lock from a backup vault specified by a backup vault nam [delete\\_backup\\_vault\\_notifications](#page-0-0) Deletes event notifications for the specified backup vault [delete\\_framework](#page-0-0) Deletes the framework specified by a framework name [delete\\_recovery\\_point](#page-0-0) Deletes the recovery point specified by a recovery point ID [delete\\_report\\_plan](#page-0-0) Deletes the report plan specified by a report plan name [delete\\_restore\\_testing\\_plan](#page-0-0) This request deletes the specified restore testing plan

#### <span id="page-4-0"></span>backup 5 to 1999 and 2009 and 2009 and 2009 and 2009 and 2009 and 2009 and 2009 and 2009 and 2009 and 2009 and

[list\\_copy\\_jobs](#page-0-0) Returns metadata about your copy jobs [list\\_report\\_jobs](#page-0-0) Returns details about your report jobs [list\\_report\\_plans](#page-0-0) Returns a list of your report plans

[delete\\_restore\\_testing\\_selection](#page-0-0) Input the Restore Testing Plan name and Restore Testing Selection name [describe\\_backup\\_job](#page-0-0) Returns backup job details for the specified BackupJobId describe backup vault **Returns metadata about a backup vault specified by its name** [describe\\_copy\\_job](#page-0-0) Returns metadata associated with creating a copy of a resource [describe\\_framework](#page-0-0) Returns the framework details for the specified FrameworkName [describe\\_global\\_settings](#page-0-0) Describes whether the Amazon Web Services account is opted in to cross-accou [describe\\_protected\\_resource](#page-0-0) Returns information about a saved resource, including the last time it was backed up, its Amazon Returns information about a saved resource, including the last time it was backed resources servi [describe\\_recovery\\_point](#page-0-0) Returns metadata associated with a recovery point, including ID, status, encryption, and lifection, and lifection, and lifection, and lifection, and lifection, and lifection, and lifection, and life [describe\\_region\\_settings](#page-0-0) Returns the current service opt-in settings for the Region [describe\\_report\\_job](#page-0-0) Returns the details associated with creating a report as specified by its ReportJob [describe\\_report\\_plan](#page-0-0) Returns a list of all report plans for an Amazon Web Services account and Amazon Web Services account and Amazon Web Services account and Amazon Web Services account and Amazon Web Services account and [describe\\_restore\\_job](#page-0-0) Returns metadata associated with a restore job that is specified by a job ID [disassociate\\_recovery\\_point](#page-0-0) Deletes the specified continuous backup recovery point from Backup and release [disassociate\\_recovery\\_point\\_from\\_parent](#page-0-0) This action to a specific child (nested) recovery point removes the relationship b [export\\_backup\\_plan\\_template](#page-0-0) Returns the backup plan that is specified by the plan ID as a backup template [get\\_backup\\_plan](#page-0-0) Returns BackupPlan details for the specified BackupPlanId [get\\_backup\\_plan\\_from\\_json](#page-0-0) Returns a valid JSON document specifying a backup plan or an error [get\\_backup\\_plan\\_from\\_template](#page-0-0) Returns the template specified by its templateId as a backup plan [get\\_backup\\_selection](#page-0-0) **Returns** selection metadata and a document in JSON format that specifies a list of resources that a backup planner and a backup planner and a backup planner and a backup planner and a backup planner a [get\\_backup\\_vault\\_access\\_policy](#page-0-0) Returns the access policy document that is associated with the named backup vault [get\\_backup\\_vault\\_notifications](#page-0-0) Returns event notifications for the specified backup vault [get\\_legal\\_hold](#page-0-0) This action returns details for a specified legal hold [get\\_recovery\\_point\\_restore\\_metadata](#page-0-0) Returns a set of metadata key-value pairs that were used to create the backup [get\\_restore\\_job\\_metadata](#page-0-0) This request returns the metadata for the specified restore job [get\\_restore\\_testing\\_inferred\\_metadata](#page-0-0) This request returns the minimal required set of metadata needed to start a restor [get\\_restore\\_testing\\_plan](#page-0-0) Returns RestoreTestingPlan details for the specified RestoreTestingPlanName [get\\_restore\\_testing\\_selection](#page-0-0) Returns RestoreTestingSelection, which displays resources and elements of the restore testing planning planning planning planning planning planning planning planning planning planning planning [get\\_supported\\_resource\\_types](#page-0-0) Returns the Amazon Web Services resource types supported by Backup [list\\_backup\\_jobs](#page-0-0) Returns a list of existing backup jobs for an authenticated account for the last 30 [list\\_backup\\_job\\_summaries](#page-0-0) This is a request for a summary of backup jobs created or running within the most recent 30 days recent 30 days recent 30 days recent 30 days recent 30 days recent 30 days recent 30 days recent 30 [list\\_backup\\_plans](#page-0-0) Returns a list of all active backup plans for an authenticated account [list\\_backup\\_plan\\_templates](#page-0-0) Returns metadata of your saved backup plan templates, including the template II [list\\_backup\\_plan\\_versions](#page-0-0) Returns version metadata of your backup plans, including Amazon Resource Na [list\\_backup\\_selections](#page-0-0) Returns an array containing metadata of the resources associated with the target [list\\_backup\\_vaults](#page-0-0) Returns a list of recovery point storage containers along with information about them about [list\\_copy\\_job\\_summaries](#page-0-0) This request obtains a list of copy jobs created or running within the the most recent 30 days [list\\_frameworks](#page-0-0) Returns a list of all frameworks for an Amazon Web Services account and Amazon Web Services account and Amazon Web Services account and Amazon Web Services account and Amazon Web Services account and Amazon [list\\_legal\\_holds](#page-0-0) This action returns metadata about active and previous legal holds [list\\_protected\\_resources](#page-0-0) Returns an array of resources successfully backed up by Backup, including the t

[list\\_protected\\_resources\\_by\\_backup\\_vault](#page-0-0) This request lists the protected resources corresponding to each backup vault [list\\_recovery\\_points\\_by\\_backup\\_vault](#page-0-0) Returns detailed information about the recovery points stored in a backup vault [list\\_recovery\\_points\\_by\\_legal\\_hold](#page-0-0) This action returns recovery point ARNs (Amazon Resource Names) of the spec [list\\_recovery\\_points\\_by\\_resource](#page-0-0) Returns detailed information about all the recovery points of the type specified b

[list\\_restore\\_jobs](#page-0-0) Returns a list of jobs that Backup initiated to restore a saved resource, including [list\\_restore\\_jobs\\_by\\_protected\\_resource](#page-0-0) This returns restore jobs that contain the specified protected resource

# <span id="page-5-0"></span>6 backupstorage

[list\\_restore\\_job\\_summaries](#page-0-0) This request obtains a summary of restore jobs created or running within the the [list\\_restore\\_testing\\_plans](#page-0-0) Returns a list of restore testing plans [list\\_restore\\_testing\\_selections](#page-0-0) Returns a list of restore testing selections [update\\_recovery\\_point\\_lifecycle](#page-0-0) Sets the transition lifecycle of a recovery point

[list\\_tags](#page-0-0) Returns a list of key-value pairs assigned to a target recovery point, backup plan [put\\_backup\\_vault\\_access\\_policy](#page-0-0) Sets a resource-based policy that is used to manage access permissions on the ta [put\\_backup\\_vault\\_lock\\_configuration](#page-0-0) Applies Backup Vault Lock to a backup vault, preventing attempts to delete any [put\\_backup\\_vault\\_notifications](#page-0-0) Turns on notifications on a backup vault for the specified topic and events [put\\_restore\\_validation\\_result](#page-0-0) This request allows you to send your independent self-run restore test validation [start\\_backup\\_job](#page-0-0) Starts an on-demand backup job for the specified resource [start\\_copy\\_job](#page-0-0) Starts a job to create a one-time copy of the specified resource [start\\_report\\_job](#page-0-0) Starts an on-demand report job for the specified report plan [start\\_restore\\_job](#page-0-0) Recovers the saved resource identified by an Amazon Resource Name (ARN) [stop\\_backup\\_job](#page-0-0) Attempts to cancel a job to create a one-time backup of a resource [tag\\_resource](#page-0-0) Assigns a set of key-value pairs to a recovery point, backup plan, or backup vault and Amazon Resource [untag\\_resource](#page-0-0) Removes a set of key-value pairs from a recovery point, backup plan, or backup [update\\_backup\\_plan](#page-0-0) Updates an existing backup plan identified by its backupPlanId with the input do [update\\_framework](#page-0-0) Updates an existing framework identified by its FrameworkName with the input [update\\_global\\_settings](#page-0-0) Updates whether the Amazon Web Services account is opted in to cross-account [update\\_region\\_settings](#page-0-0) Updates the current service opt-in settings for the Region [update\\_report\\_plan](#page-0-0) Updates an existing report plan identified by its ReportPlanName with the input [update\\_restore\\_testing\\_plan](#page-0-0) This request will send changes to your specified restore testing plan

[update\\_restore\\_testing\\_selection](#page-0-0) Most elements except the RestoreTestingSelectionName can be updated with thi

#### Examples

```
## Not run:
svc <- backup()
svc$cancel_legal_hold(
 Foo = 123)
## End(Not run)
```
backupstorage *AWS Backup Storage*

#### Description

The frontend service for Cryo Storage.

# backupstorage 7

# Usage

```
backupstorage(
  config = list(),credentials = list(),
  endpoint = NULL,
  region = NULL
\mathcal{L}
```
# Arguments

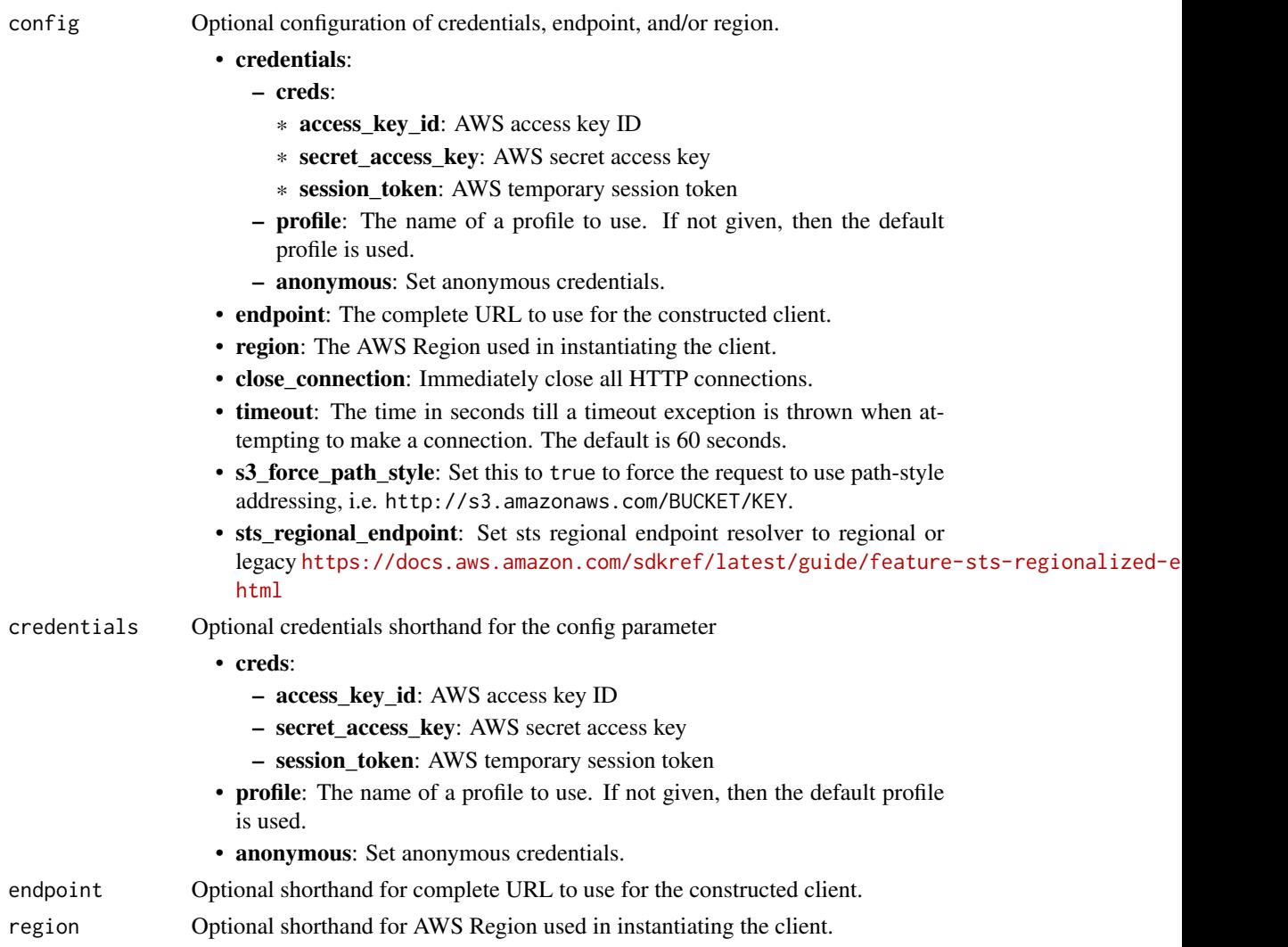

# Value

A client for the service. You can call the service's operations using syntax like svc\$operation(...), where svc is the name you've assigned to the client. The available operations are listed in the Operations section.

# <span id="page-7-0"></span>Service syntax

```
svc <- backupstorage(
 config = list(
   credentials = list(
     creds = list(
       access_key_id = "string",
       secret_access_key = "string",
       session_token = "string"
     ),
     profile = "string",
     anonymous = "logical"
   ),
   endpoint = "string",
   region = "string",
   close_connection = "logical",
   timeout = "numeric",
   s3_force_path_style = "logical",
   sts_regional_endpoint = "string"
 ),
 credentials = list(
   creds = list(
     access_key_id = "string",
     secret_access_key = "string",
     session_token = "string"
   ),
   profile = "string",
   anonymous = "logical"
 ),
 endpoint = "string",
 region = "string"
)
```
# **Operations**

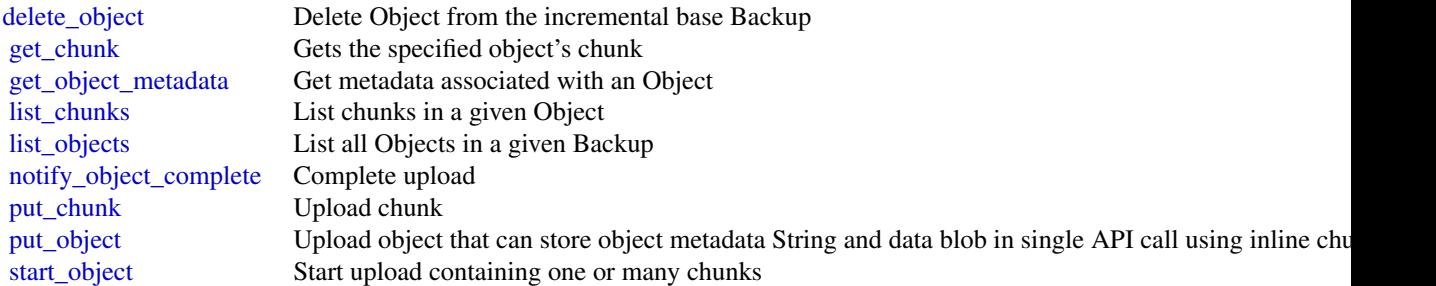

<span id="page-8-0"></span>dlm strategies and the strategies of the strategies of the strategies of the strategies of the strategies of the strategies of the strategies of the strategies of the strategies of the strategies of the strategies of the s

## Examples

```
## Not run:
svc <- backupstorage()
svc$delete_object(
 Foo = 123)
## End(Not run)
```
#### dlm *Amazon Data Lifecycle Manager*

#### **Description**

With Amazon Data Lifecycle Manager, you can manage the lifecycle of your Amazon Web Services resources. You create lifecycle policies, which are used to automate operations on the specified resources.

Amazon Data Lifecycle Manager supports Amazon EBS volumes and snapshots. For information about using Amazon Data Lifecycle Manager with Amazon EBS, see [Amazon Data Lifecycle](https://docs.aws.amazon.com/ebs/latest/userguide/snapshot-lifecycle.html) [Manager](https://docs.aws.amazon.com/ebs/latest/userguide/snapshot-lifecycle.html) in the *Amazon EC2 User Guide*.

#### Usage

dlm(config = list(), credentials = list(), endpoint = NULL, region = NULL)

#### Arguments

config Optional configuration of credentials, endpoint, and/or region.

#### • credentials:

- creds:
	- \* access\_key\_id: AWS access key ID
	- \* secret\_access\_key: AWS secret access key
	- \* session\_token: AWS temporary session token
- profile: The name of a profile to use. If not given, then the default profile is used.
- anonymous: Set anonymous credentials.
- endpoint: The complete URL to use for the constructed client.
- region: The AWS Region used in instantiating the client.
- close\_connection: Immediately close all HTTP connections.
- timeout: The time in seconds till a timeout exception is thrown when attempting to make a connection. The default is 60 seconds.
- s3\_force\_path\_style: Set this to true to force the request to use path-style addressing, i.e. http://s3.amazonaws.com/BUCKET/KEY.

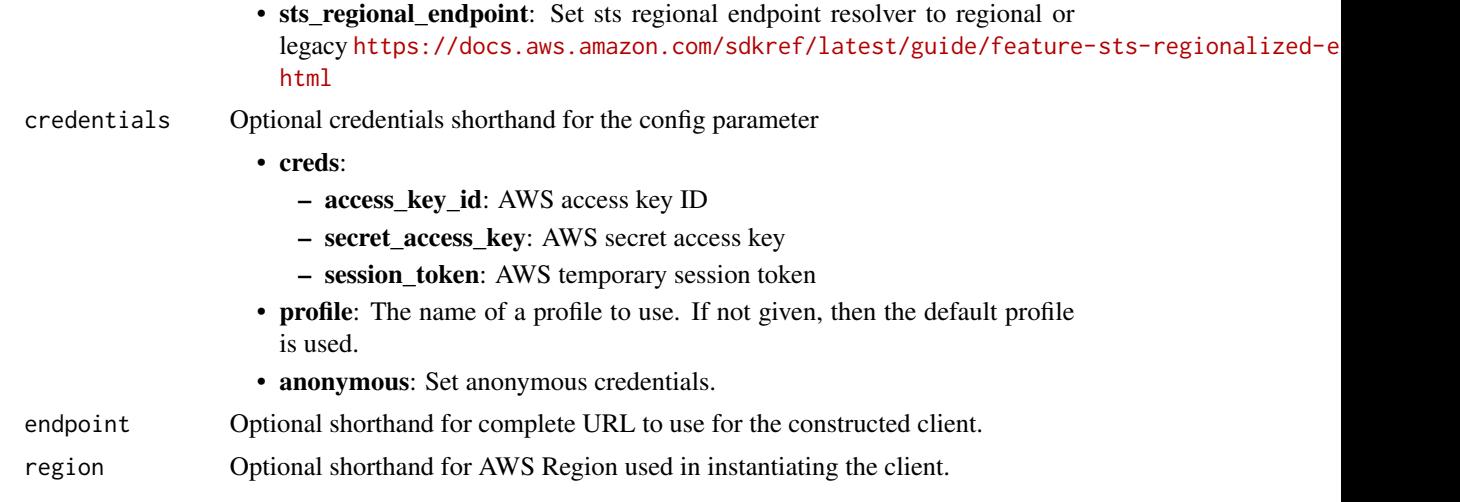

# Value

A client for the service. You can call the service's operations using syntax like svc\$operation(...), where svc is the name you've assigned to the client. The available operations are listed in the Operations section.

# Service syntax

```
svc <- dlm(
 config = list(
   credentials = list(
     creds = list(
        access_key_id = "string",
        secret_access_key = "string",
        session_token = "string"
      ),
      profile = "string",
      anonymous = "logical"
    ),
    endpoint = "string",
    region = "string",
    close_connection = "logical",
    timeout = "numeric",
    s3_force_path_style = "logical",
   sts_regional_endpoint = "string"
  ),
  credentials = list(
   creds = list(
      access_key_id = "string",
      secret_access_key = "string",
      session_token = "string"
    ),
    profile = "string",
```

```
anonymous = "logical"
  ),
  endpoint = "string",
  region = "string"
)
```
#### **Operations**

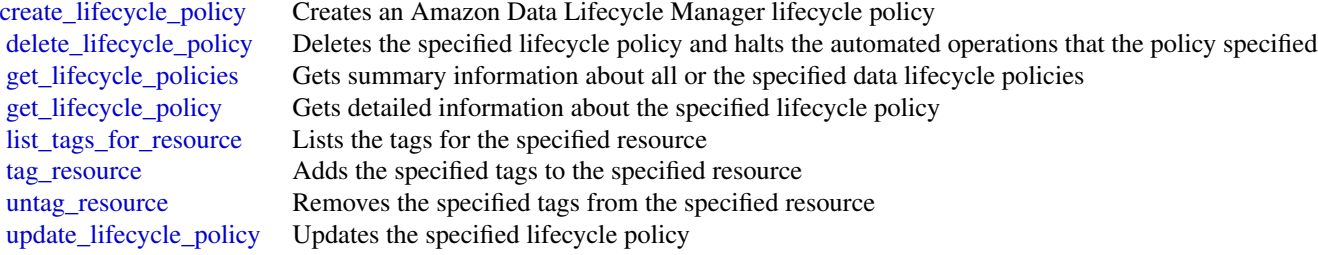

#### Examples

```
## Not run:
svc \leftarrow \text{dlm}()svc$create_lifecycle_policy(
  Foo = 123\lambda
```
## End(Not run)

ebs *Amazon Elastic Block Store*

# Description

You can use the Amazon Elastic Block Store (Amazon EBS) direct APIs to create Amazon EBS snapshots, write data directly to your snapshots, read data on your snapshots, and identify the differences or changes between two snapshots. If you're an independent software vendor (ISV) who offers backup services for Amazon EBS, the EBS direct APIs make it more efficient and costeffective to track incremental changes on your Amazon EBS volumes through snapshots. This can be done without having to create new volumes from snapshots, and then use Amazon Elastic Compute Cloud (Amazon EC2) instances to compare the differences.

You can create incremental snapshots directly from data on-premises into volumes and the cloud to use for quick disaster recovery. With the ability to write and read snapshots, you can write your on-premises data to an snapshot during a disaster. Then after recovery, you can restore it back to Amazon Web Services or on-premises from the snapshot. You no longer need to build and maintain complex mechanisms to copy data to and from Amazon EBS.

<span id="page-10-0"></span>

This API reference provides detailed information about the actions, data types, parameters, and errors of the EBS direct APIs. For more information about the elements that make up the EBS direct APIs, and examples of how to use them effectively, see [Accessing the Contents of an Amazon](https://docs.aws.amazon.com/ebs/latest/userguide/ebs-accessing-snapshot.html) [EBS Snapshot](https://docs.aws.amazon.com/ebs/latest/userguide/ebs-accessing-snapshot.html) in the *Amazon Elastic Compute Cloud User Guide*. For more information about the supported Amazon Web Services Regions, endpoints, and service quotas for the EBS direct APIs, see [Amazon Elastic Block Store Endpoints and Quotas](https://docs.aws.amazon.com/general/latest/gr/ebs-service.html) in the *Amazon Web Services General Reference*.

#### Usage

```
ebs(config = list(), credentials = list(), endpoint = NULL, region = NULL)
```
#### Arguments

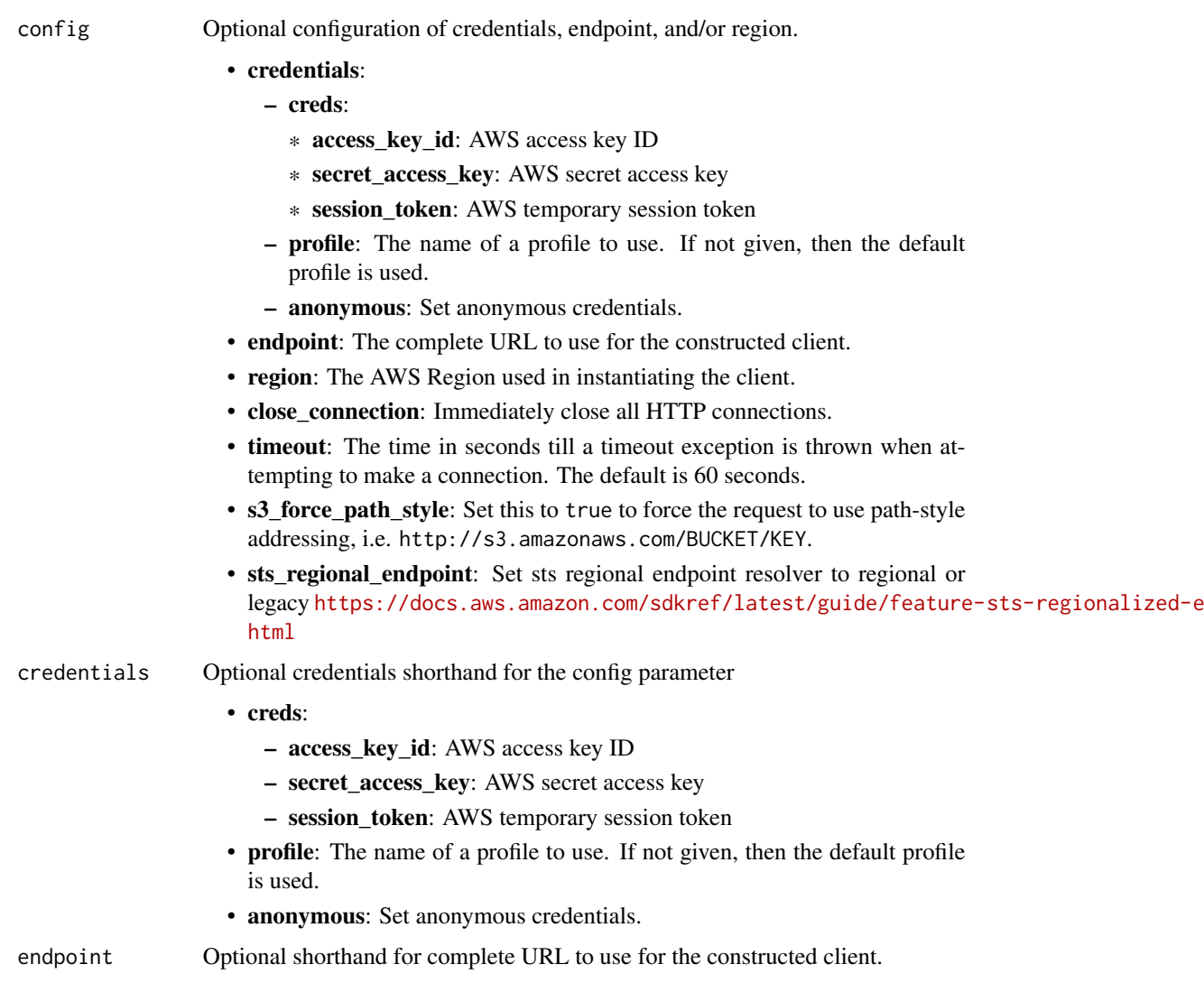

region Optional shorthand for AWS Region used in instantiating the client.

<span id="page-12-0"></span>ebs and the set of the set of the set of the set of the set of the set of the set of the set of the set of the set of the set of the set of the set of the set of the set of the set of the set of the set of the set of the s

# Value

A client for the service. You can call the service's operations using syntax like svc\$operation(...), where svc is the name you've assigned to the client. The available operations are listed in the Operations section.

# Service syntax

```
svc \leftarrow ebsconfig = list(credentials = list(
      \c{r}eds = list(
        access_key_id = "string",
        secret_access_key = "string",
        session_token = "string"
      ),
      profile = "string",
      anonymous = "logical"
    ),
    endpoint = "string",
    region = "string",
    close_connection = "logical",
    timeout = "numeric",
    s3_force_path_style = "logical",
    sts_regional_endpoint = "string"
  ),
  credentials = list(
    creds = list(
      access_key_id = "string",
      secret_access_key = "string",
      session_token = "string"
    ),
    profile = "string",
    anonymous = "logical"
  ),
  endpoint = "string",
  region = "string"
)
```
# **Operations**

[complete\\_snapshot](#page-0-0) Seals and completes the snapshot after all of the required blocks of data have been written to it [get\\_snapshot\\_block](#page-0-0) Returns the data in a block in an Amazon Elastic Block Store snapshot [list\\_changed\\_blocks](#page-0-0) Returns information about the blocks that are different between two Amazon Elastic Block Store snapshots of the same volume volume volume volume volume volume volume volume volume volume volume volume v [list\\_snapshot\\_blocks](#page-0-0) Returns information about the blocks in an Amazon Elastic Block Store snapshot [put\\_snapshot\\_block](#page-0-0) Writes a block of data to a snapshot [start\\_snapshot](#page-0-0) Creates a new Amazon EBS snapshot

<span id="page-13-0"></span>

#### Examples

```
## Not run:
svc \leftarrow ebs()svc$complete_snapshot(
  Foo = 123)
## End(Not run)
```
efs *Amazon Elastic File System*

#### Description

Amazon Elastic File System (Amazon EFS) provides simple, scalable file storage for use with Amazon EC2 Linux and Mac instances in the Amazon Web Services Cloud. With Amazon EFS, storage capacity is elastic, growing and shrinking automatically as you add and remove files, so that your applications have the storage they need, when they need it. For more information, see the [Amazon Elastic File System API Reference](https://docs.aws.amazon.com/efs/latest/ug/api-reference.html) and the [Amazon Elastic File System User Guide.](https://docs.aws.amazon.com/efs/latest/ug/whatisefs.html)

# Usage

efs(config = list(), credentials = list(), endpoint = NULL, region = NULL)

## Arguments

config Optional configuration of credentials, endpoint, and/or region.

#### • credentials:

- creds:
	- \* access\_key\_id: AWS access key ID
	- \* secret\_access\_key: AWS secret access key
	- \* session\_token: AWS temporary session token
- profile: The name of a profile to use. If not given, then the default profile is used.
- anonymous: Set anonymous credentials.
- endpoint: The complete URL to use for the constructed client.
- region: The AWS Region used in instantiating the client.
- close\_connection: Immediately close all HTTP connections.
- timeout: The time in seconds till a timeout exception is thrown when attempting to make a connection. The default is 60 seconds.
- s3\_force\_path\_style: Set this to true to force the request to use path-style addressing, i.e. http://s3.amazonaws.com/BUCKET/KEY.
- sts\_regional\_endpoint: Set sts regional endpoint resolver to regional or legacy [https://docs.aws.amazon.com/sdkref/latest/guide/feature](https://docs.aws.amazon.com/sdkref/latest/guide/feature-sts-regionalized-endpoints.html)-sts-regionalized-e [html](https://docs.aws.amazon.com/sdkref/latest/guide/feature-sts-regionalized-endpoints.html)

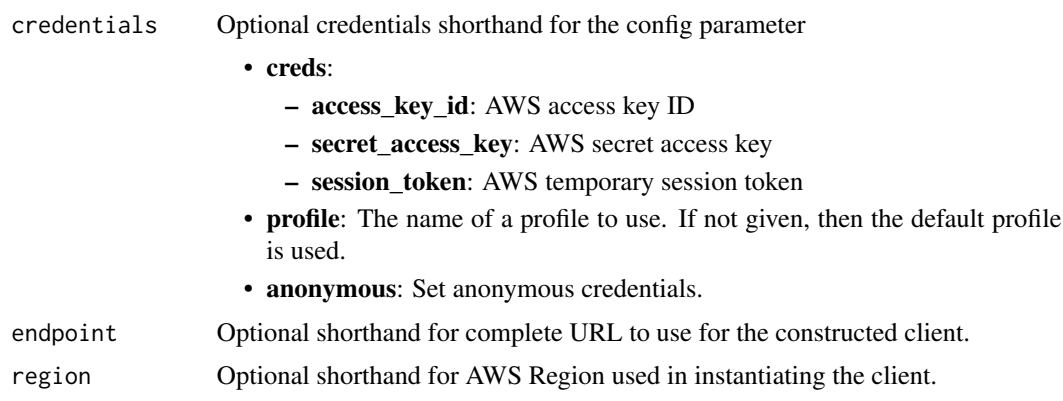

# Value

A client for the service. You can call the service's operations using syntax like svc\$operation(...), where svc is the name you've assigned to the client. The available operations are listed in the Operations section.

# Service syntax

```
svc \leftarrow efs(
  config = list(
   credentials = list(
      creds = list(
        access_key_id = "string",
        secret_access_key = "string",
        session_token = "string"
      ),
      profile = "string",
     anonymous = "logical"
    ),
    endpoint = "string",
    region = "string",
    close_connection = "logical",
    timeout = "numeric",
    s3_force_path_style = "logical",
   sts_regional_endpoint = "string"
 ),
 credentials = list(
   creds = list(
      access_key_id = "string",
     secret_access_key = "string",
     session_token = "string"
   ),
    profile = "string",
   anonymous = "logical"
  ),
  endpoint = "string",
```

```
region = "string"
)
```
#### **Operations**

[create\\_access\\_point](#page-0-0) Creates an EFS access point [create\\_file\\_system](#page-0-0) Creates a new, empty file system [create\\_mount\\_target](#page-0-0) Creates a mount target for a file system [create\\_replication\\_configuration](#page-0-0) Creates a replication configuration that replicates an existing EFS file system to a n [create\\_tags](#page-0-0) DEPRECATED - CreateTags is deprecated and not maintained [delete\\_access\\_point](#page-0-0) Deletes the specified access point [delete\\_file\\_system](#page-0-0) Deletes a file system, permanently severing access to its contents [delete\\_file\\_system\\_policy](#page-0-0) Deletes the FileSystemPolicy for the specified file system [delete\\_mount\\_target](#page-0-0) Deletes the specified mount target [delete\\_replication\\_configuration](#page-0-0) Deletes a replication configuration [delete\\_tags](#page-0-0) DEPRECATED - DeleteTags is deprecated and not maintained [describe\\_access\\_points](#page-0-0) Returns the description of a specific Amazon EFS access point if the AccessPointId [describe\\_account\\_preferences](#page-0-0) Returns the account preferences settings for the Amazon Web Services account ass [describe\\_backup\\_policy](#page-0-0) Returns the backup policy for the specified EFS file system [describe\\_file\\_system\\_policy](#page-0-0) Returns the FileSystemPolicy for the specified EFS file system [describe\\_file\\_systems](#page-0-0) Returns the description of a specific Amazon EFS file system if either the file system [describe\\_lifecycle\\_configuration](#page-0-0) Returns the current LifecycleConfiguration object for the specified Amazon EFS fil [describe\\_mount\\_targets](#page-0-0) Returns the descriptions of all the current mount targets, or a specific mount target, [describe\\_mount\\_target\\_security\\_groups](#page-0-0) Returns the security groups currently in effect for a mount target [describe\\_replication\\_configurations](#page-0-0) Retrieves the replication configuration for a specific file system [describe\\_tags](#page-0-0) DEPRECATED - The DescribeTags action is deprecated and not maintained [list\\_tags\\_for\\_resource](#page-0-0) Lists all tags for a top-level EFS resource [modify\\_mount\\_target\\_security\\_groups](#page-0-0) Modifies the set of security groups in effect for a mount target [put\\_account\\_preferences](#page-0-0) Use this operation to set the account preference in the current Amazon Web Service [put\\_backup\\_policy](#page-0-0) Updates the file system's backup policy [put\\_file\\_system\\_policy](#page-0-0) Applies an Amazon EFS FileSystemPolicy to an Amazon EFS file system [put\\_lifecycle\\_configuration](#page-0-0) Use this action to manage storage for your file system [tag\\_resource](#page-0-0) Creates a tag for an EFS resource [untag\\_resource](#page-0-0) Removes tags from an EFS resource [update\\_file\\_system](#page-0-0) Updates the throughput mode or the amount of provisioned throughput of an existing file system [update\\_file\\_system\\_protection](#page-0-0) Updates protection on the file system

# Examples

```
## Not run:
svc \leftarrow efs()
# This operation creates a new, encrypted file system with automatic
# backups enabled, and the default generalpurpose performance mode.
svc$create_file_system(
 Backup = TRUE,CreationToken = "tokenstring",
 Encrypted = TRUE,
```
<span id="page-15-0"></span> $16$  efs

# <span id="page-16-0"></span>finspacedata 17

```
PerformanceMode = "generalPurpose",
  Tags = list(list(
      Key = "Name",Value = "MyFileSystem"
    )
  )
\mathcal{L}## End(Not run)
```
finspacedata *FinSpace Public API*

# Description

The FinSpace APIs let you take actions inside the FinSpace.

# Usage

```
finspacedata(
  config = list(),
  credentials = list(),
  endpoint = NULL,region = NULL
)
```
#### Arguments

```
config Optional configuration of credentials, endpoint, and/or region.
```
#### • credentials:

- creds:
	- \* access\_key\_id: AWS access key ID
	- \* secret\_access\_key: AWS secret access key
	- \* session\_token: AWS temporary session token
- profile: The name of a profile to use. If not given, then the default profile is used.
- anonymous: Set anonymous credentials.
- endpoint: The complete URL to use for the constructed client.
- region: The AWS Region used in instantiating the client.
- close\_connection: Immediately close all HTTP connections.
- timeout: The time in seconds till a timeout exception is thrown when attempting to make a connection. The default is 60 seconds.
- s3\_force\_path\_style: Set this to true to force the request to use path-style addressing, i.e. http://s3.amazonaws.com/BUCKET/KEY.

# 18 finspacedata

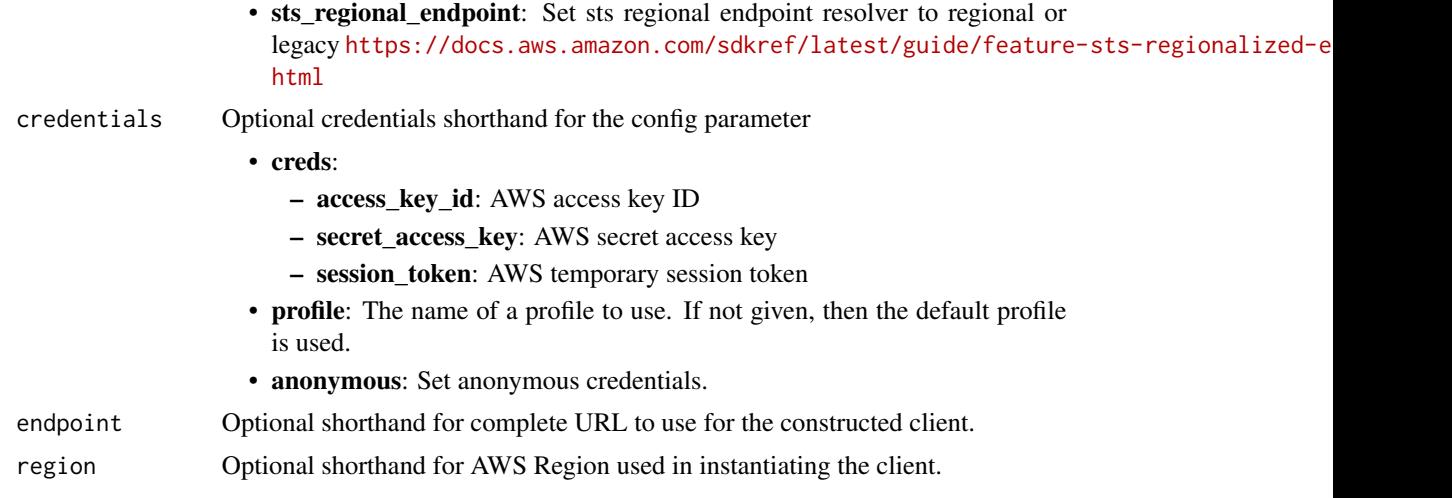

# Value

A client for the service. You can call the service's operations using syntax like svc\$operation(...), where svc is the name you've assigned to the client. The available operations are listed in the Operations section.

# Service syntax

```
svc <- finspacedata(
 config = list(
   credentials = list(
     creds = list(
        access_key_id = "string",
        secret_access_key = "string",
        session_token = "string"
      ),
      profile = "string",
      anonymous = "logical"
    ),
    endpoint = "string",
    region = "string",
    close_connection = "logical",
    timeout = "numeric",
    s3_force_path_style = "logical",
   sts_regional_endpoint = "string"
  ),
  credentials = list(
   creds = list(
      access_key_id = "string",
      secret_access_key = "string",
      session_token = "string"
    ),
    profile = "string",
```
# <span id="page-18-0"></span>finspacedata 19

```
anonymous = "logical"
  ),
 endpoint = "string",region = "string"
\mathcal{L}
```
# **Operations**

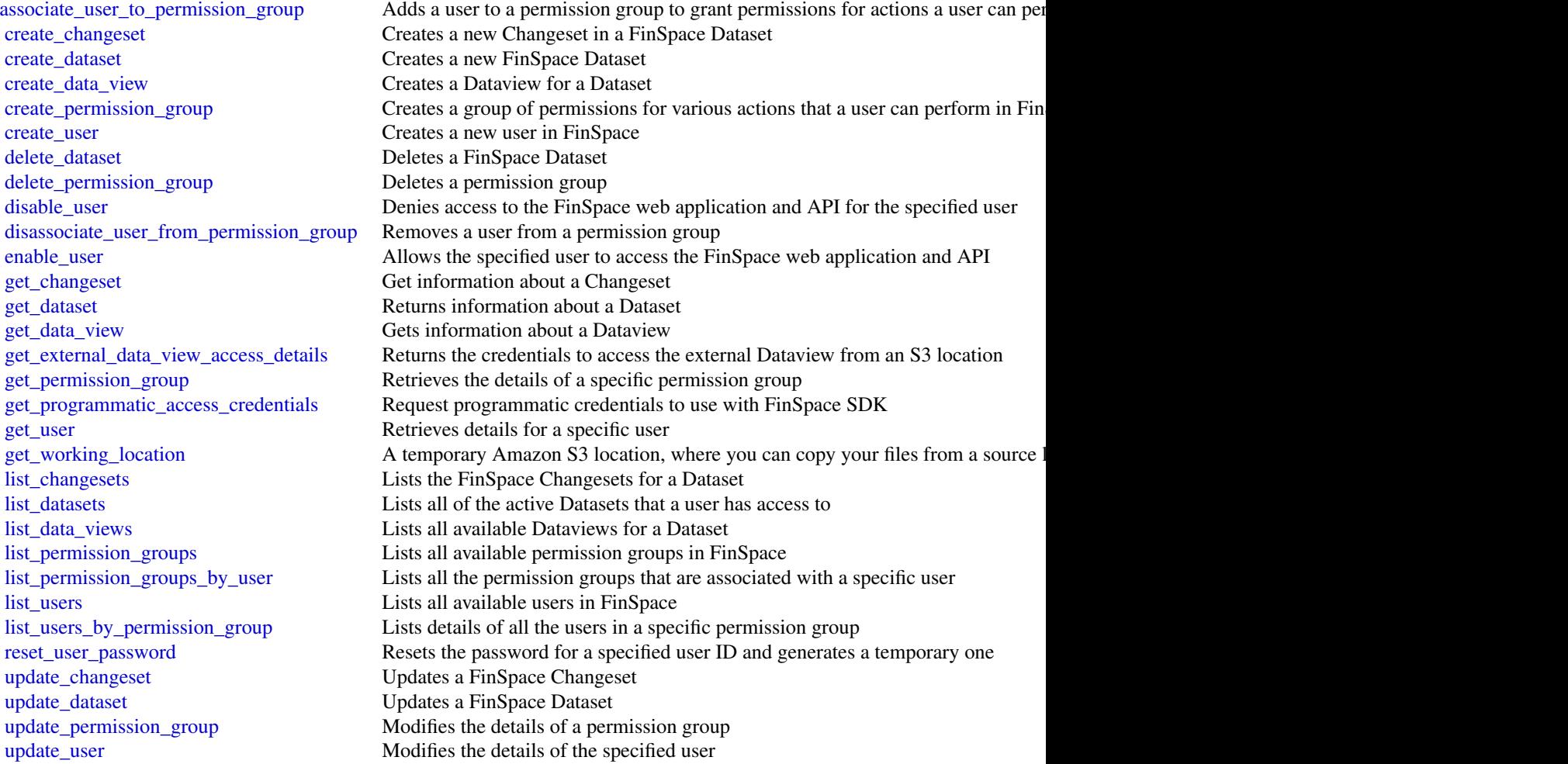

# Examples

```
## Not run:
svc <- finspacedata()
svc$associate_user_to_permission_group(
 Foo = 123
```
<span id="page-19-0"></span>

# $\overline{\phantom{a}}$ ## End(Not run)

fsx *Amazon FSx*

# Description

Amazon FSx is a fully managed service that makes it easy for storage and application administrators to launch and use shared file storage.

# Usage

```
fsx(config = list(), credentials = list(), endpoint = NULL, region = NULL)
```
# Arguments

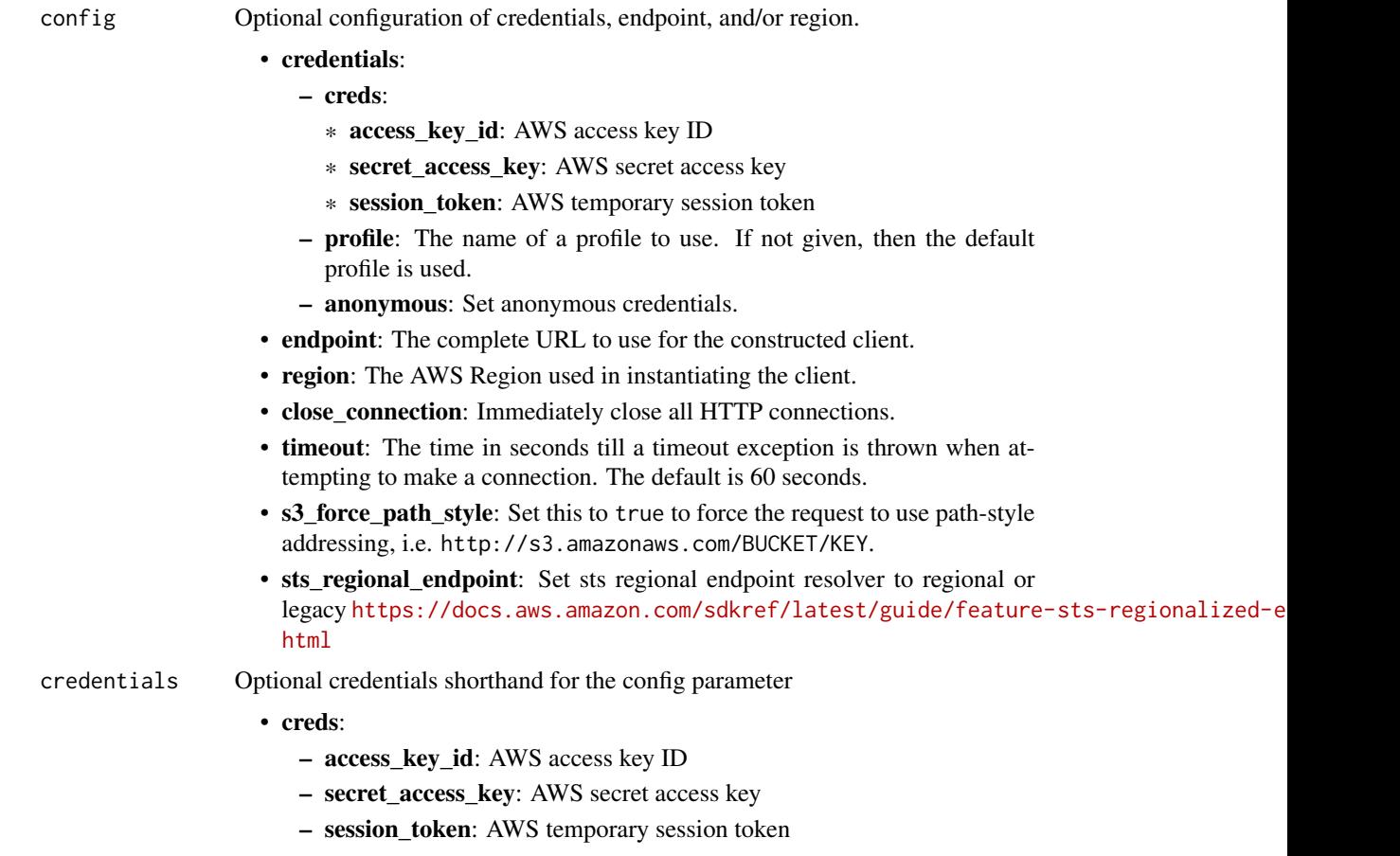

<span id="page-20-0"></span>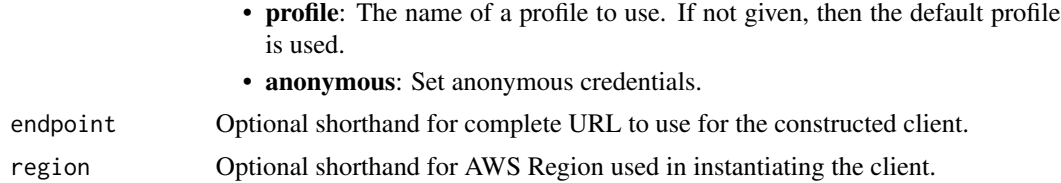

## Value

A client for the service. You can call the service's operations using syntax like svc\$operation( $\dots$ ), where svc is the name you've assigned to the client. The available operations are listed in the Operations section.

#### Service syntax

```
svc \leftarrow fsx(config = list(credentials = list(
      creds = list(
        access_key_id = "string",
        secret_access_key = "string",
        session_token = "string"
      ),
      profile = "string",
      anonymous = "logical"
    ),
    endpoint = "string",
    region = "string",
    close_connection = "logical",
    timeout = "numeric",
    s3_force_path_style = "logical",
    sts_regional_endpoint = "string"
  ),
  credentials = list(
    \text{creds} = \text{list(}access_key_id = "string",
      secret_access_key = "string",
      session_token = "string"
    ),
    profile = "string",
    anonymous = "logical"
  ),
  endpoint = "string",
  region = "string"
)
```
#### **Operations**

[associate\\_file\\_system\\_aliases](#page-0-0) Use this action to associate one or more Domain Name Server (DNS) aliases with an

<span id="page-21-0"></span>

[delete\\_backup](#page-0-0) Deletes an Amazon FSx backup [delete\\_file\\_system](#page-0-0) Deletes a file system [tag\\_resource](#page-0-0) Tags an Amazon FSx resource [update\\_storage\\_virtual\\_machine](#page-0-0) Updates an FSx for ONTAP storage virtual machine (SVM)

[cancel\\_data\\_repository\\_task](#page-0-0) Cancels an existing Amazon FSx for Lustre data repository task if that task is in either [copy\\_backup](#page-0-0) Copies an existing backup within the same Amazon Web Services account to another  $\frac{1}{R}$ [copy\\_snapshot\\_and\\_update\\_volume](#page-0-0) Updates an existing volume by using a snapshot from another Amazon FSx for Open [create\\_backup](#page-0-0) Creates a backup of an existing Amazon FSx for Windows File Server file system, Amazon FSx for Windows File Server file system, Amazon FSx for OpenZFS file system, OpenZFS for OpenZFS file system. Amazon FSX [create\\_data\\_repository\\_association](#page-0-0) Creates an Amazon FSx for Lustre data repository association (DRA) [create\\_data\\_repository\\_task](#page-0-0) Creates an Amazon FSx for Lustre data repository task [create\\_file\\_cache](#page-0-0) Creates a new Amazon File Cache resource [create\\_file\\_system](#page-0-0) Creates a new, empty Amazon FSx file system [create\\_file\\_system\\_from\\_backup](#page-0-0) Creates a new Amazon FSx for Lustre, Amazon FSx for Windows File Server, or An [create\\_snapshot](#page-0-0) Creates a snapshot of an existing Amazon FSx for OpenZFS volume [create\\_storage\\_virtual\\_machine](#page-0-0) Creates a storage virtual machine (SVM) for an Amazon FSx for ONTAP file system [create\\_volume](#page-0-0) Creates an FSx for ONTAP or Amazon FSx for OpenZFS storage volume [create\\_volume\\_from\\_backup](#page-0-0) Creates a new Amazon FSx for NetApp ONTAP volume from an existing Amazon F [delete\\_data\\_repository\\_association](#page-0-0) Deletes a data repository association on an Amazon FSx for Lustre file system [delete\\_file\\_cache](#page-0-0) Deletes an Amazon File Cache resource [delete\\_snapshot](#page-0-0) Deletes an Amazon FSx for OpenZFS snapshot [delete\\_storage\\_virtual\\_machine](#page-0-0) Deletes an existing Amazon FSx for ONTAP storage virtual machine (SVM) [delete\\_volume](#page-0-0) Deletes an Amazon FSx for NetApp ONTAP or Amazon FSx for OpenZFS volume [describe\\_backups](#page-0-0) Returns the description of a specific Amazon FSx backup, if a BackupIds value is provided for that backups and that backup is provided for that backup is provided for that backups are that backup is provid [describe\\_data\\_repository\\_associations](#page-0-0) Returns the description of specific Amazon FSx for Lustre or Amazon File Cache da [describe\\_data\\_repository\\_tasks](#page-0-0) Returns the description of specific Amazon FSx for Lustre or Amazon File Cache da [describe\\_file\\_caches](#page-0-0) Returns the description of a specific Amazon File Cache resource, if a FileCacheIds value is provided for that called for that called for that called for that called for that called for that called for [describe\\_file\\_system\\_aliases](#page-0-0) Returns the DNS aliases that are associated with the specified Amazon FSx for Wind [describe\\_file\\_systems](#page-0-0) Returns the description of specific Amazon FSx file systems, if a FileSystemIds value [describe\\_shared\\_vpc\\_configuration](#page-0-0) Indicates whether participant accounts in your organization can create Amazon FSx i [describe\\_snapshots](#page-0-0) Returns the description of specific Amazon FSx for OpenZFS snapshots, if a Snapsh [describe\\_storage\\_virtual\\_machines](#page-0-0) Describes one or more Amazon FSx for NetApp ONTAP storage virtual machines (S [describe\\_volumes](#page-0-0) Describes one or more Amazon FSx for NetApp ONTAP or Amazon FSx for OpenZ [disassociate\\_file\\_system\\_aliases](#page-0-0) Use this action to disassociate, or remove, one or more Domain Name Service (DNS [list\\_tags\\_for\\_resource](#page-0-0) Lists tags for Amazon FSx resources [release\\_file\\_system\\_nfs\\_v3\\_locks](#page-0-0) Releases the file system lock from an Amazon FSx for OpenZFS file system [restore\\_volume\\_from\\_snapshot](#page-0-0) Returns an Amazon FSx for OpenZFS volume to the state saved by the specified sna [start\\_misconfigured\\_state\\_recovery](#page-0-0) After performing steps to repair the Active Directory configuration of an FSx for Wii [untag\\_resource](#page-0-0) This action removes a tag from an Amazon FSx resource [update\\_data\\_repository\\_association](#page-0-0) Updates the configuration of an existing data repository association on an Amazon F [update\\_file\\_cache](#page-0-0) Updates the configuration of an existing Amazon File Cache resource [update\\_file\\_system](#page-0-0) Use this operation to update the configuration of an existing Amazon FSx file system [update\\_shared\\_vpc\\_configuration](#page-0-0) Configures whether participant accounts in your organization can create Amazon FS. [update\\_snapshot](#page-0-0) Updates the name of an Amazon FSx for OpenZFS snapshot

[update\\_volume](#page-0-0) Updates the configuration of an Amazon FSx for NetApp ONTAP or Amazon FSx for Net

#### <span id="page-22-0"></span>glacier 23

#### Examples

```
## Not run:
svc \leftarrow fsx()# This operation copies an Amazon FSx backup.
svc$copy_backup(
 SourceBackupId = "backup-03e3c82e0183b7b6b",
 SourceRegion = "us-east-2"
)
## End(Not run)
```
glacier *Amazon Glacier*

#### Description

Amazon S3 Glacier (Glacier) is a storage solution for "cold data."

Glacier is an extremely low-cost storage service that provides secure, durable, and easy-to-use storage for data backup and archival. With Glacier, customers can store their data cost effectively for months, years, or decades. Glacier also enables customers to offload the administrative burdens of operating and scaling storage to AWS, so they don't have to worry about capacity planning, hardware provisioning, data replication, hardware failure and recovery, or time-consuming hardware migrations.

Glacier is a great storage choice when low storage cost is paramount and your data is rarely retrieved. If your application requires fast or frequent access to your data, consider using Amazon S3. For more information, see [Amazon Simple Storage Service \(Amazon S3\).](https://aws.amazon.com/s3/)

You can store any kind of data in any format. There is no maximum limit on the total amount of data you can store in Glacier.

If you are a first-time user of Glacier, we recommend that you begin by reading the following sections in the *Amazon S3 Glacier Developer Guide*:

- [What is Amazon S3 Glacier](https://docs.aws.amazon.com/amazonglacier/latest/dev/introduction.html) This section of the Developer Guide describes the underlying data model, the operations it supports, and the AWS SDKs that you can use to interact with the service.
- [Getting Started with Amazon S3 Glacier](https://docs.aws.amazon.com/amazonglacier/latest/dev/amazon-glacier-getting-started.html) The Getting Started section walks you through the process of creating a vault, uploading archives, creating jobs to download archives, retrieving the job output, and deleting archives.

#### Usage

```
glacier(config = list(), credentials = list(), endpoint = NULL, region = NULL)
```
# Arguments

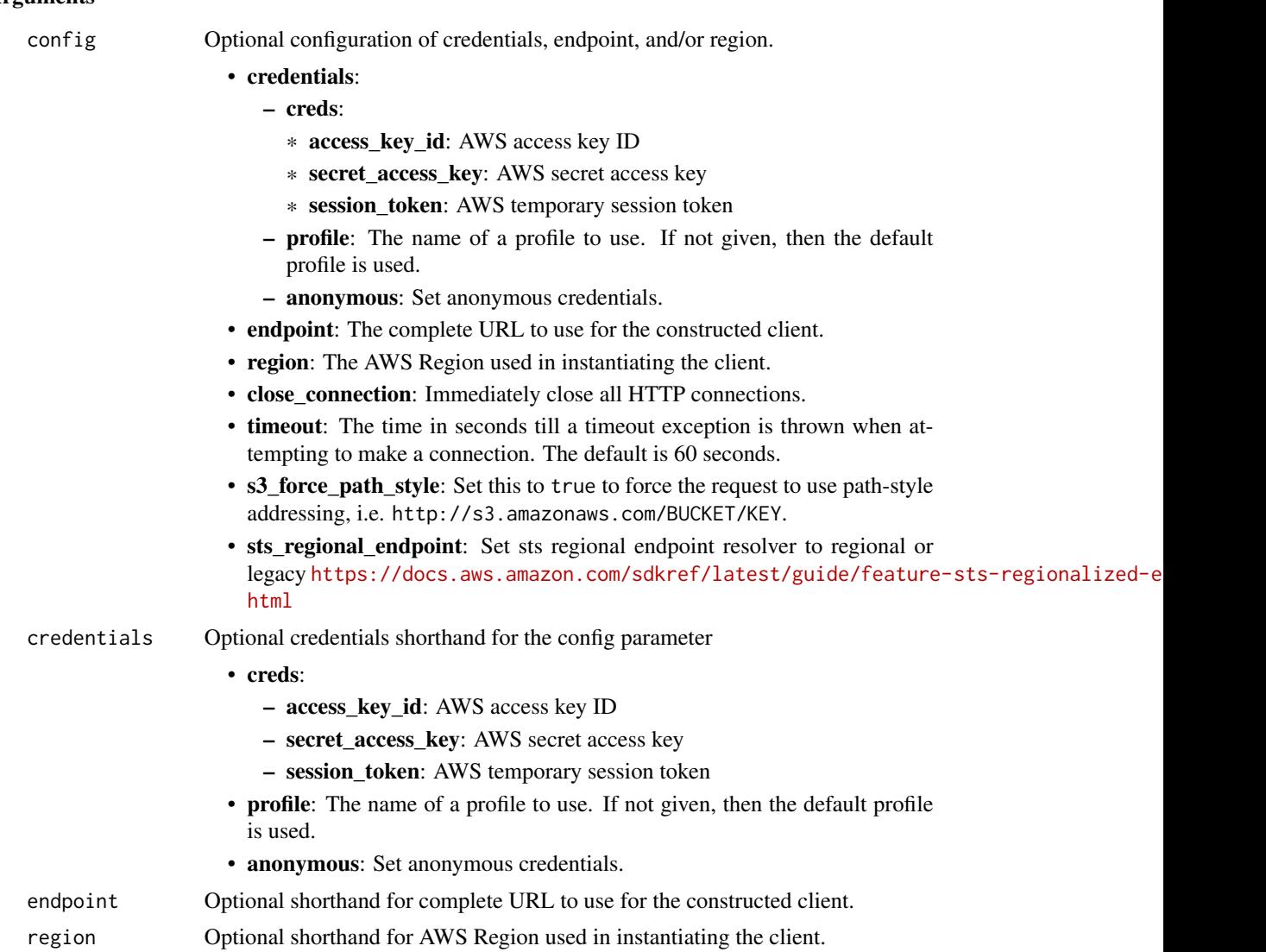

# Value

A client for the service. You can call the service's operations using syntax like svc\$operation(...), where svc is the name you've assigned to the client. The available operations are listed in the Operations section.

# Service syntax

```
svc <- glacier(
 config = list(
   credentials = list(
     creds = list(
       access_key_id = "string",
```
#### <span id="page-24-0"></span>glacier 25 and 25 and 25 and 26 and 26 and 26 and 26 and 26 and 26 and 26 and 26 and 26 and 26 and 26 and 26 and 26 and 26 and 26 and 26 and 26 and 26 and 26 and 26 and 26 and 26 and 26 and 26 and 26 and 26 and 26 and 26 a

```
secret_access_key = "string",
      session_token = "string"
   ),
   profile = "string",
   anonymous = "logical"
  ),
  endpoint = "string",
 region = "string",
 close_connection = "logical",
 timeout = "numeric",
 s3_force_path_style = "logical",
 sts_regional_endpoint = "string"
),
credentials = list(
 creds = list(
   access_key_id = "string",
   secret_access_key = "string",
   session_token = "string"
 ),
 profile = "string",
 anonymous = "logical"
),
endpoint = "string",
region = "string"
```
# **Operations**

 $\mathcal{L}$ 

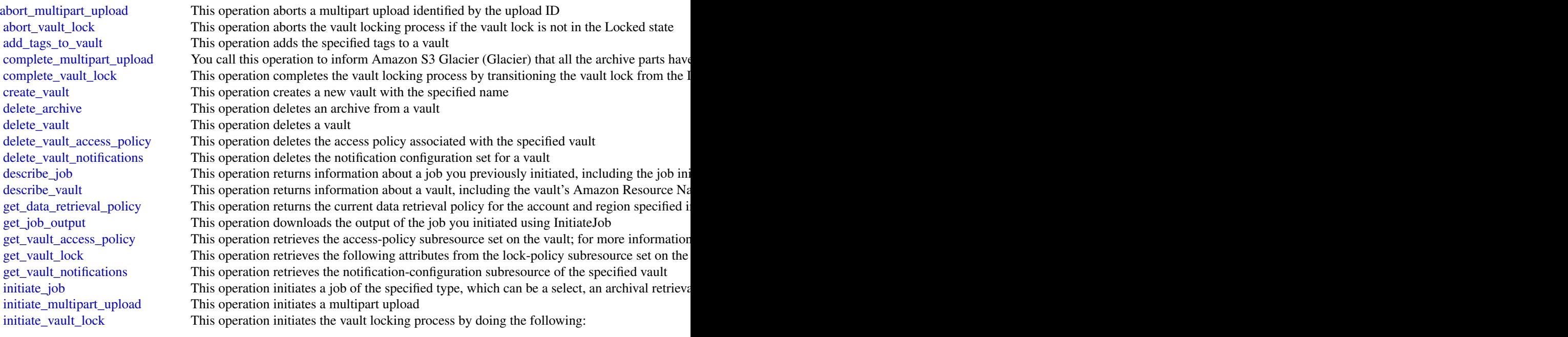

<span id="page-25-0"></span>26 omics and the contract of the contract of the contract of the contract of the contract of the contract of the contract of the contract of the contract of the contract of the contract of the contract of the contract of t

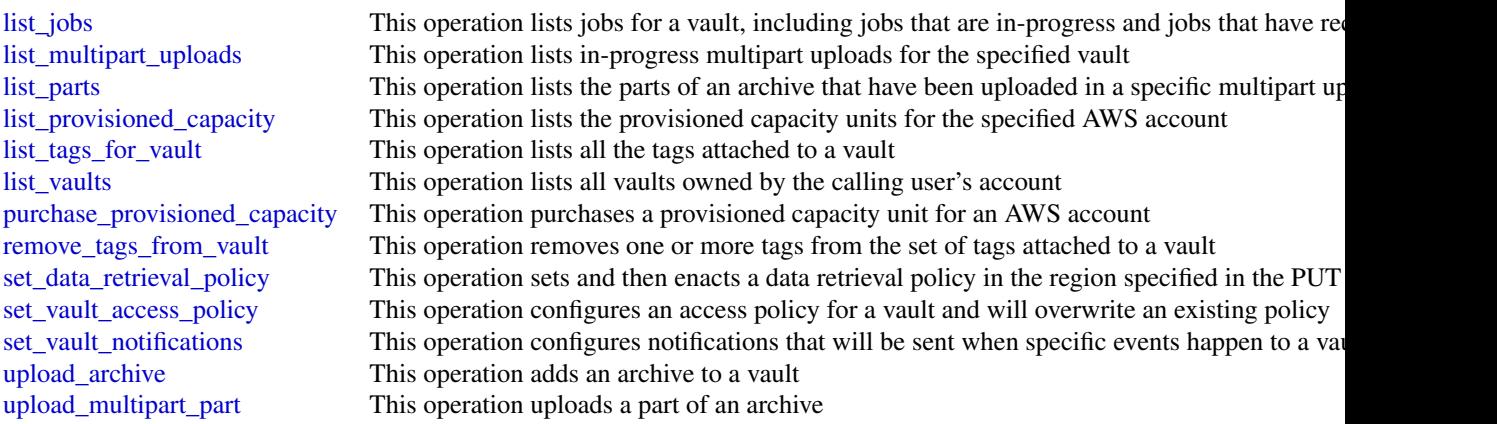

# Examples

```
## Not run:
svc <- glacier()
# The example deletes an in-progress multipart upload to a vault named
# my-vault:
svc$abort_multipart_upload(
  accountId = "-",
  uploadId = "19gaRezEXAMPLES6Ry5YYdqthHOC_kGRCT03L9yetr220UmPtBYKk-OssZtLq...",
  vaultName = "my-vault"
)
## End(Not run)
```
omics *Amazon Omics*

# Description

This is the *AWS HealthOmics API Reference*. For an introduction to the service, see [What is AWS](https://docs.aws.amazon.com/omics/latest/dev/) [HealthOmics?](https://docs.aws.amazon.com/omics/latest/dev/) in the *AWS HealthOmics User Guide*.

# Usage

```
omics(config = list(), credentials = list(), endpoint = NULL, region = NULL)
```
# Arguments

config Optional configuration of credentials, endpoint, and/or region.

• credentials: – creds:

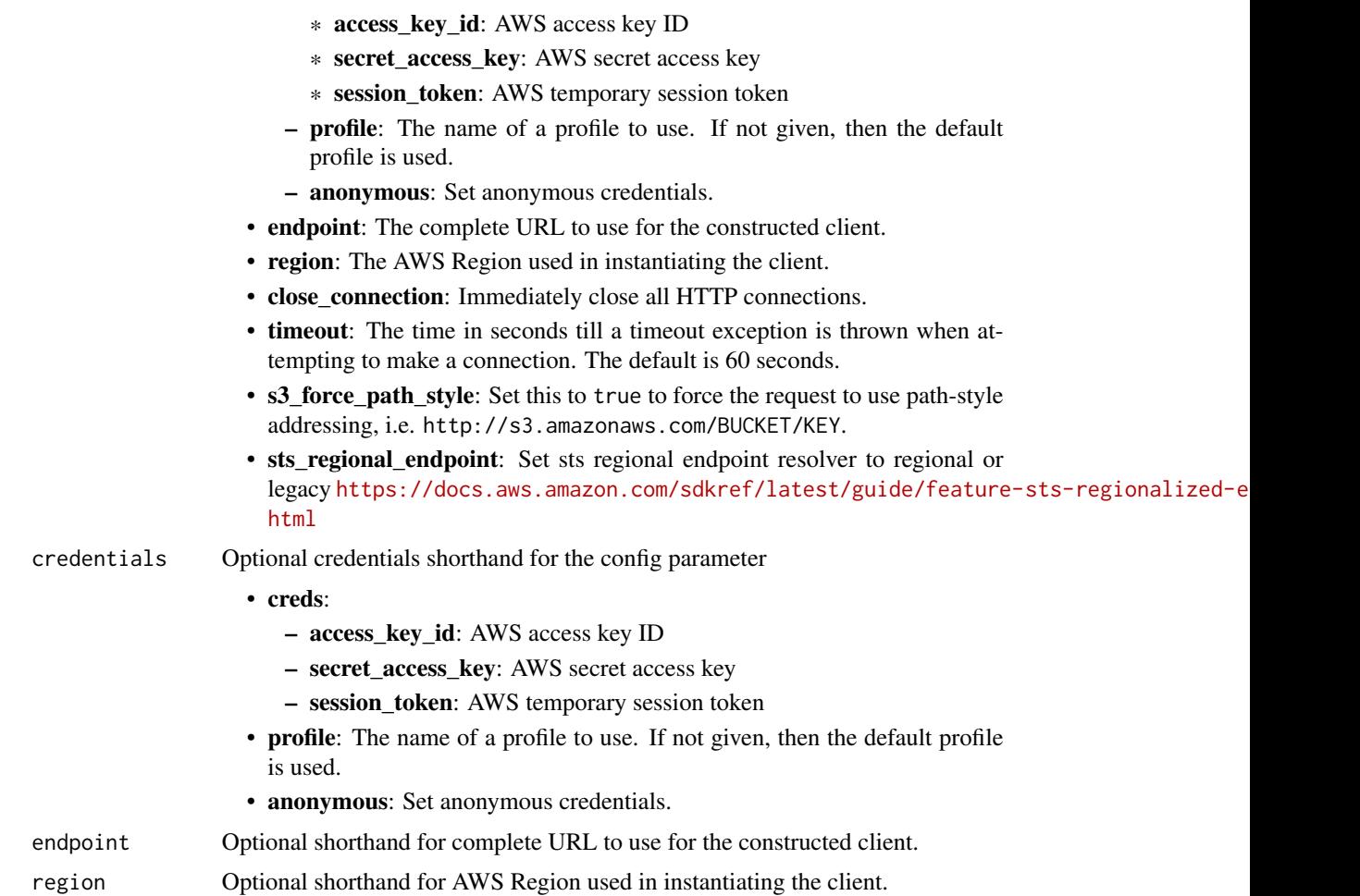

# Value

A client for the service. You can call the service's operations using syntax like svc\$operation(...), where svc is the name you've assigned to the client. The available operations are listed in the Operations section.

# Service syntax

```
svc <- omics(
 config = list(
   credentials = list(
     creds = list(
        access_key_id = "string",
        secret_access_key = "string",
        session_token = "string"
     ),
     profile = "string",
      anonymous = "logical"
```

```
),
   endpoint = "string",
   region = "string",
   close_connection = "logical",
   timeout = "numeric",
   s3_force_path_style = "logical",
   sts_regional_endpoint = "string"
 ),
 credentials = list(
   creds = list(
     access_key_id = "string",
     secret_access_key = "string",
     session_token = "string"
   ),
   profile = "string",
   anonymous = "logical"
 ),
 endpoint = "string",
 region = "string"
\mathcal{L}
```
# **Operations**

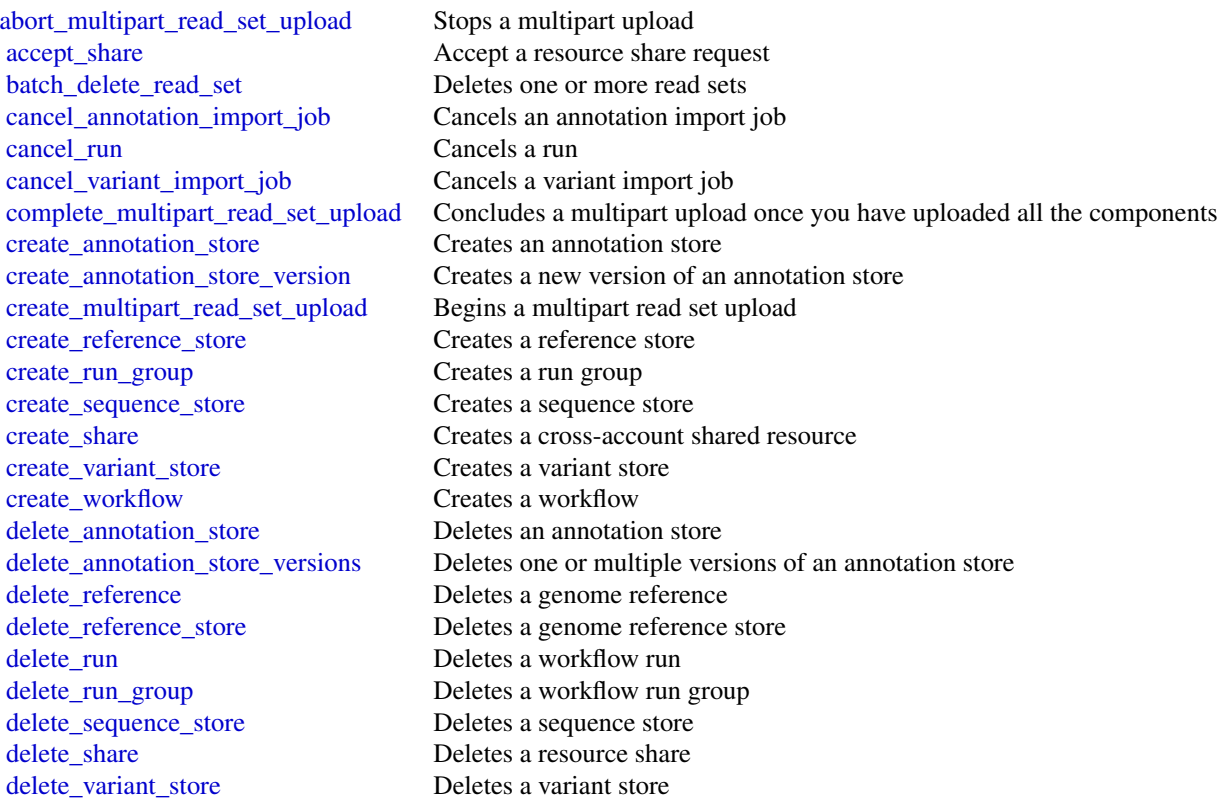

#### <span id="page-28-0"></span>omics 29

[delete\\_workflow](#page-0-0) Deletes a workflow get read set Gets a file from a read set get read set metadata Gets details about a read set get reference Gets a reference file list read sets Retrieves a list of read sets [list\\_references](#page-0-0) Retrieves a list of references [list\\_run\\_groups](#page-0-0) Retrieves a list of run groups [list\\_runs](#page-0-0) Retrieves a list of runs list workflows Retrieves a list of workflows [start\\_read\\_set\\_activation\\_job](#page-0-0) Activates an archived read set [start\\_read\\_set\\_import\\_job](#page-0-0) Starts a read set import job [start\\_reference\\_import\\_job](#page-0-0) Starts a reference import job [start\\_run](#page-0-0) Starts a workflow run

get annotation import job Gets information about an annotation import job get annotation store Gets information about an annotation store [get\\_annotation\\_store\\_version](#page-0-0) Retrieves the metadata for an annotation store version [get\\_read\\_set\\_activation\\_job](#page-0-0) Gets information about a read set activation job [get\\_read\\_set\\_export\\_job](#page-0-0) Gets information about a read set export job get read set import job Gets information about a read set import job [get\\_reference\\_import\\_job](#page-0-0) Gets information about a reference import job [get\\_reference\\_metadata](#page-0-0) Gets information about a genome reference's metadata [get\\_reference\\_store](#page-0-0) Gets information about a reference store [get\\_run](#page-0-0) Gets information about a workflow run [get\\_run\\_group](#page-0-0) Gets information about a workflow run group [get\\_run\\_task](#page-0-0) Gets information about a workflow run task [get\\_sequence\\_store](#page-0-0) Gets information about a sequence store [get\\_share](#page-0-0) Retrieves the metadata for the specified resource share get variant import job Gets information about a variant import job get variant store Gets information about a variant store get workflow Gets information about a workflow list annotation import jobs Retrieves a list of annotation import jobs [list\\_annotation\\_stores](#page-0-0) Retrieves a list of annotation stores [list\\_annotation\\_store\\_versions](#page-0-0) Lists the versions of an annotation store list multipart read set uploads Lists multipart read set uploads and for in progress uploads list read set activation jobs Retrieves a list of read set activation jobs [list\\_read\\_set\\_export\\_jobs](#page-0-0) Retrieves a list of read set export jobs [list\\_read\\_set\\_import\\_jobs](#page-0-0) Retrieves a list of read set import jobs [list\\_read\\_set\\_upload\\_parts](#page-0-0) This operation will list all parts in a requested multipart upload for a sequence store [list\\_reference\\_import\\_jobs](#page-0-0) Retrieves a list of reference import jobs [list\\_reference\\_stores](#page-0-0) Retrieves a list of reference stores [list\\_run\\_tasks](#page-0-0) Retrieves a list of tasks for a run list sequence stores Retrieves a list of sequence stores list shares **Retrieves** the resource shares associated with an account list tags for resource Retrieves a list of tags for a resource [list\\_variant\\_import\\_jobs](#page-0-0) Retrieves a list of variant import jobs list variant stores Retrieves a list of variant stores start annotation import job Starts an annotation import job [start\\_read\\_set\\_export\\_job](#page-0-0) Exports a read set to Amazon S3

<span id="page-29-0"></span>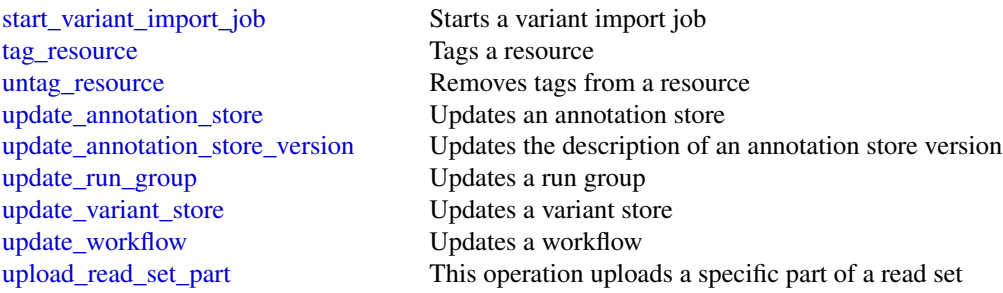

# Examples

```
## Not run:
svc \leftarrow omics()svc$abort_multipart_read_set_upload(
  Foo = 123)
## End(Not run)
```
recyclebin *Amazon Recycle Bin*

#### Description

This is the *Recycle Bin API Reference*. This documentation provides descriptions and syntax for each of the actions and data types in Recycle Bin.

Recycle Bin is a resource recovery feature that enables you to restore accidentally deleted snapshots and EBS-backed AMIs. When using Recycle Bin, if your resources are deleted, they are retained in the Recycle Bin for a time period that you specify.

You can restore a resource from the Recycle Bin at any time before its retention period expires. After you restore a resource from the Recycle Bin, the resource is removed from the Recycle Bin, and you can then use it in the same way you use any other resource of that type in your account. If the retention period expires and the resource is not restored, the resource is permanently deleted from the Recycle Bin and is no longer available for recovery. For more information about Recycle Bin, see [Recycle Bin](https://docs.aws.amazon.com/AWSEC2/latest/UserGuide/recycle-bin.html) in the *Amazon Elastic Compute Cloud User Guide*.

# Usage

```
recyclebin(
  config = list(),credentials = list(),
 endpoint = NULL,region = NULL
)
```
#### recyclebin 31

#### Arguments

config Optional configuration of credentials, endpoint, and/or region.

# • credentials:

- creds:
	- \* access\_key\_id: AWS access key ID
	- \* secret\_access\_key: AWS secret access key
	- \* session\_token: AWS temporary session token
- profile: The name of a profile to use. If not given, then the default profile is used.
- anonymous: Set anonymous credentials.
- endpoint: The complete URL to use for the constructed client.
- region: The AWS Region used in instantiating the client.
- close\_connection: Immediately close all HTTP connections.
- timeout: The time in seconds till a timeout exception is thrown when attempting to make a connection. The default is 60 seconds.
- s3\_force\_path\_style: Set this to true to force the request to use path-style addressing, i.e. http://s3.amazonaws.com/BUCKET/KEY.
- sts\_regional\_endpoint: Set sts regional endpoint resolver to regional or legacy [https://docs.aws.amazon.com/sdkref/latest/guide/feature](https://docs.aws.amazon.com/sdkref/latest/guide/feature-sts-regionalized-endpoints.html)-sts-regionalized-e [html](https://docs.aws.amazon.com/sdkref/latest/guide/feature-sts-regionalized-endpoints.html)
- credentials Optional credentials shorthand for the config parameter
	- creds:
		- access key id: AWS access key ID
		- secret\_access\_key: AWS secret access key
		- session\_token: AWS temporary session token
	- profile: The name of a profile to use. If not given, then the default profile is used.
	- anonymous: Set anonymous credentials.
- endpoint Optional shorthand for complete URL to use for the constructed client.
- region Optional shorthand for AWS Region used in instantiating the client.

#### Value

A client for the service. You can call the service's operations using syntax like svc\$operation(...), where svc is the name you've assigned to the client. The available operations are listed in the Operations section.

# Service syntax

```
svc <- recyclebin(
  config = list(
   credentials = list(
     creds = list(
       access_key_id = "string",
```

```
secret_access_key = "string",
      session_token = "string"
   ),
   profile = "string",
   anonymous = "logical"
  ),
  endpoint = "string",
 region = "string",
 close_connection = "logical",
  timeout = "numeric",
 s3_force_path_style = "logical",
 sts_regional_endpoint = "string"
),
credentials = list(
 creds = list(
   access_key_id = "string",
   secret_access_key = "string",
   session_token = "string"
 ),
 profile = "string",
 anonymous = "logical"
),
endpoint = "string",
region = "string"
```
# **Operations**

 $\mathcal{L}$ 

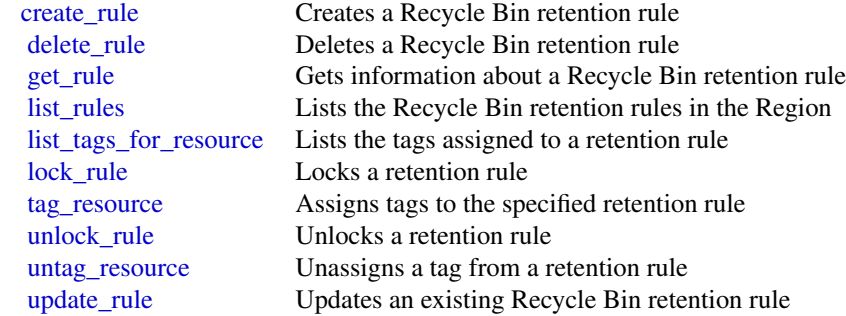

### Examples

```
## Not run:
svc <- recyclebin()
svc$create_rule(
 Foo = 123\mathcal{L}
```
<span id="page-32-0"></span>## End(Not run)

#### s3 *Amazon Simple Storage Service*

#### Description

Amazon Simple Storage Service

#### Usage

```
s3(config = list(), credentials = list(), endpoint = NULL, region = NULL)
```
#### Arguments

config Optional configuration of credentials, endpoint, and/or region.

- credentials:
	- creds:
		- \* access\_key\_id: AWS access key ID
		- \* secret\_access\_key: AWS secret access key
		- \* session\_token: AWS temporary session token
	- profile: The name of a profile to use. If not given, then the default profile is used.
	- anonymous: Set anonymous credentials.
- endpoint: The complete URL to use for the constructed client.
- region: The AWS Region used in instantiating the client.
- close\_connection: Immediately close all HTTP connections.
- timeout: The time in seconds till a timeout exception is thrown when attempting to make a connection. The default is 60 seconds.
- s3\_force\_path\_style: Set this to true to force the request to use path-style addressing, i.e. http://s3.amazonaws.com/BUCKET/KEY.
- sts\_regional\_endpoint: Set sts regional endpoint resolver to regional or legacy [https://docs.aws.amazon.com/sdkref/latest/guide/feature](https://docs.aws.amazon.com/sdkref/latest/guide/feature-sts-regionalized-endpoints.html)-sts-regionalized-e [html](https://docs.aws.amazon.com/sdkref/latest/guide/feature-sts-regionalized-endpoints.html)

#### credentials Optional credentials shorthand for the config parameter

- creds:
	- access\_key\_id: AWS access key ID
	- secret access key: AWS secret access key
	- session\_token: AWS temporary session token
- profile: The name of a profile to use. If not given, then the default profile is used.
- anonymous: Set anonymous credentials.
- endpoint Optional shorthand for complete URL to use for the constructed client.
- region Optional shorthand for AWS Region used in instantiating the client.

# <span id="page-33-0"></span>Value

A client for the service. You can call the service's operations using syntax like svc\$operation( $\dots$ ), where svc is the name you've assigned to the client. The available operations are listed in the Operations section.

# Service syntax

```
svc \leftarrow s3(config = list(
   credentials = list(
      creds = list(
        access_key_id = "string",
        secret_access_key = "string",
        session_token = "string"
      ),
     profile = "string",
     anonymous = "logical"
    ),
    endpoint = "string",
    region = "string",
    close_connection = "logical",
    timeout = "numeric",
   s3_force_path_style = "logical",
   sts_regional_endpoint = "string"
  ),
  credentials = list(
   creds = list(
      access_key_id = "string",
      secret_access_key = "string",
      session_token = "string"
   ),
   profile = "string",
   anonymous = "logical"
  ),
  endpoint = "string",
  region = "string"
)
```
# **Operations**

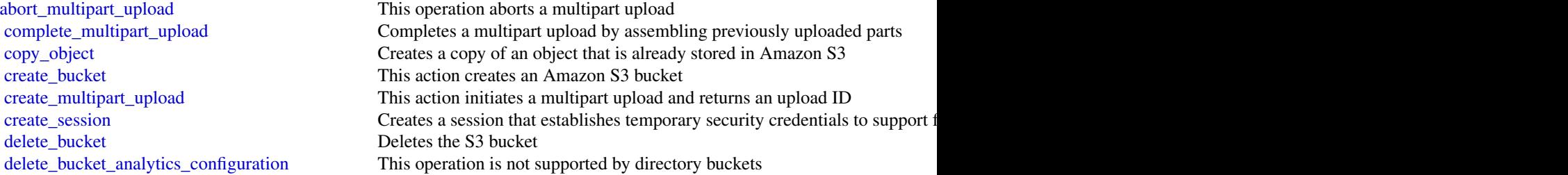

[delete\\_bucket\\_policy](#page-0-0) Deletes the policy of a specified bucket [delete\\_object](#page-0-0) Removes an object from a bucket [get\\_bucket\\_policy](#page-0-0) Returns the policy of a specified bucket [get\\_object](#page-0-0) Retrieves an object from Amazon S3

<span id="page-34-0"></span>[delete\\_bucket\\_cors](#page-0-0) This operation is not supported by directory buckets [delete\\_bucket\\_encryption](#page-0-0) This operation is not supported by directory buckets delete bucket intelligent tiering configuration This operation is not supported by directory buckets [delete\\_bucket\\_inventory\\_configuration](#page-0-0) This operation is not supported by directory buckets [delete\\_bucket\\_lifecycle](#page-0-0) This operation is not supported by directory buckets [delete\\_bucket\\_metrics\\_configuration](#page-0-0) This operation is not supported by directory buckets [delete\\_bucket\\_ownership\\_controls](#page-0-0) This operation is not supported by directory buckets delete bucket replication This operation is not supported by directory buckets [delete\\_bucket\\_tagging](#page-0-0) This operation is not supported by directory buckets [delete\\_bucket\\_website](#page-0-0) This operation is not supported by directory buckets [delete\\_objects](#page-0-0) This operation enables you to delete multiple objects from a bucket using a single HTTP requested HTTP requested HTTP requested HTTP requested HTTP requested HTTP requested HTTP requested HTTP requested HTTP [delete\\_object\\_tagging](#page-0-0) This operation is not supported by directory buckets [delete\\_public\\_access\\_block](#page-0-0) This operation is not supported by directory buckets [download\\_file](#page-0-0) Download a file from S3 and store it at a specified file location [generate\\_presigned\\_url](#page-0-0) @title Generate a presigned url given a client, its method, and arguments [get\\_bucket\\_accelerate\\_configuration](#page-0-0) This operation is not supported by directory buckets [get\\_bucket\\_acl](#page-0-0) This operation is not supported by directory buckets [get\\_bucket\\_analytics\\_configuration](#page-0-0) This operation is not supported by directory buckets [get\\_bucket\\_cors](#page-0-0) This operation is not supported by directory buckets [get\\_bucket\\_encryption](#page-0-0) This operation is not supported by directory buckets [get\\_bucket\\_intelligent\\_tiering\\_configuration](#page-0-0) This operation is not supported by directory buckets [get\\_bucket\\_inventory\\_configuration](#page-0-0) This operation is not supported by directory buckets get bucket lifecycle For an updated version of this API, see GetBucketLifecycleConfiguration [get\\_bucket\\_lifecycle\\_configuration](#page-0-0) This operation is not supported by directory buckets [get\\_bucket\\_location](#page-0-0) This operation is not supported by directory buckets [get\\_bucket\\_logging](#page-0-0) This operation is not supported by directory buckets [get\\_bucket\\_metrics\\_configuration](#page-0-0) This operation is not supported by directory buckets [get\\_bucket\\_notification](#page-0-0) This operation is not supported by directory buckets [get\\_bucket\\_notification\\_configuration](#page-0-0) This operation is not supported by directory buckets [get\\_bucket\\_ownership\\_controls](#page-0-0) This operation is not supported by directory buckets [get\\_bucket\\_policy\\_status](#page-0-0) This operation is not supported by directory buckets [get\\_bucket\\_replication](#page-0-0) This operation is not supported by directory buckets [get\\_bucket\\_request\\_payment](#page-0-0) This operation is not supported by directory buckets get bucket tagging This operation is not supported by directory buckets [get\\_bucket\\_versioning](#page-0-0) This operation is not supported by directory buckets [get\\_bucket\\_website](#page-0-0) This operation is not supported by directory buckets [get\\_object\\_acl](#page-0-0) This operation is not supported by directory buckets [get\\_object\\_attributes](#page-0-0) Retrieves all the metadata from an object without returning the object itself [get\\_object\\_legal\\_hold](#page-0-0) This operation is not supported by directory buckets [get\\_object\\_lock\\_configuration](#page-0-0) This operation is not supported by directory buckets [get\\_object\\_retention](#page-0-0) This operation is not supported by directory buckets [get\\_object\\_tagging](#page-0-0) This operation is not supported by directory buckets [get\\_object\\_torrent](#page-0-0) This operation is not supported by directory buckets [get\\_public\\_access\\_block](#page-0-0) This operation is not supported by directory buckets

<span id="page-35-0"></span>

[put\\_object](#page-0-0) Adds an object to a bucket [upload\\_part](#page-0-0) Uploads a part in a multipart upload

[head\\_bucket](#page-0-0) You can use this operation to determine if a bucket exists and if you have permission to access it and if you have permission to access it and if you have permission to determine if a bucket exists and if you h [head\\_object](#page-0-0) The HEAD operation retrieves metadata from an object without returning the object list bucket analytics configurations This operation is not supported by directory buckets [list\\_bucket\\_intelligent\\_tiering\\_configurations](#page-0-0) This operation is not supported by directory buckets [list\\_bucket\\_inventory\\_configurations](#page-0-0) This operation is not supported by directory buckets [list\\_bucket\\_metrics\\_configurations](#page-0-0) This operation is not supported by directory buckets [list\\_buckets](#page-0-0) This operation is not supported by directory buckets [list\\_directory\\_buckets](#page-0-0) Returns a list of all Amazon S3 directory buckets owned by the authenticate [list\\_multipart\\_uploads](#page-0-0) This operation lists in-progress multipart uploads in a bucket [list\\_objects](#page-0-0) This operation is not supported by directory buckets [list\\_objects\\_v2](#page-0-0) Returns some or all (up to 1,000) of the objects in a bucket with each request [list\\_object\\_versions](#page-0-0) This operation is not supported by directory buckets [list\\_parts](#page-0-0) Lists the parts that have been uploaded for a specific multipart upload [put\\_bucket\\_accelerate\\_configuration](#page-0-0) This operation is not supported by directory buckets [put\\_bucket\\_acl](#page-0-0) This operation is not supported by directory buckets [put\\_bucket\\_analytics\\_configuration](#page-0-0) This operation is not supported by directory buckets [put\\_bucket\\_cors](#page-0-0) This operation is not supported by directory buckets [put\\_bucket\\_encryption](#page-0-0) This operation is not supported by directory buckets [put\\_bucket\\_intelligent\\_tiering\\_configuration](#page-0-0) This operation is not supported by directory buckets [put\\_bucket\\_inventory\\_configuration](#page-0-0) This operation is not supported by directory buckets [put\\_bucket\\_lifecycle](#page-0-0) This operation is not supported by directory buckets [put\\_bucket\\_lifecycle\\_configuration](#page-0-0) This operation is not supported by directory buckets [put\\_bucket\\_logging](#page-0-0) This operation is not supported by directory buckets [put\\_bucket\\_metrics\\_configuration](#page-0-0) This operation is not supported by directory buckets [put\\_bucket\\_notification](#page-0-0) This operation is not supported by directory buckets [put\\_bucket\\_notification\\_configuration](#page-0-0) This operation is not supported by directory buckets [put\\_bucket\\_ownership\\_controls](#page-0-0) This operation is not supported by directory buckets [put\\_bucket\\_policy](#page-0-0) Applies an Amazon S3 bucket policy to an Amazon S3 bucket [put\\_bucket\\_replication](#page-0-0) This operation is not supported by directory buckets [put\\_bucket\\_request\\_payment](#page-0-0) This operation is not supported by directory buckets [put\\_bucket\\_tagging](#page-0-0) This operation is not supported by directory buckets [put\\_bucket\\_versioning](#page-0-0) This operation is not supported by directory buckets [put\\_bucket\\_website](#page-0-0) This operation is not supported by directory buckets [put\\_object\\_acl](#page-0-0) This operation is not supported by directory buckets [put\\_object\\_legal\\_hold](#page-0-0) This operation is not supported by directory buckets [put\\_object\\_lock\\_configuration](#page-0-0) This operation is not supported by directory buckets [put\\_object\\_retention](#page-0-0) This operation is not supported by directory buckets [put\\_object\\_tagging](#page-0-0) This operation is not supported by directory buckets [put\\_public\\_access\\_block](#page-0-0) This operation is not supported by directory buckets [restore\\_object](#page-0-0) This operation is not supported by directory buckets [select\\_object\\_content](#page-0-0) This operation is not supported by directory buckets [upload\\_part\\_copy](#page-0-0) Uploads a part by copying data from an existing object as data source [write\\_get\\_object\\_response](#page-0-0) This operation is not supported by directory buckets

#### <span id="page-36-0"></span>s3control 37

#### Examples

```
## Not run:
svc \leftarrow s3()# The following example aborts a multipart upload.
svc$abort_multipart_upload(
  Bucket = "examplebucket",
  Key = "bigobject",
  UploadId = "xadcOB_7YPBOJuoFiQ9cz4P3Pe6FIZwO4f7wN93uHsNBEw97pl5eNwzExg0LA..."
)
## End(Not run)
```
s3control *AWS S3 Control*

# Description

Amazon Web Services S3 Control provides access to Amazon S3 control plane actions.

#### Usage

```
s3control(
  config = list(),
  credentials = list(),
 endpoint = NULL,region = NULL
)
```
#### Arguments

config Optional configuration of credentials, endpoint, and/or region.

- credentials:
	- creds:
		- \* access\_key\_id: AWS access key ID
		- \* secret\_access\_key: AWS secret access key
		- \* session\_token: AWS temporary session token
	- profile: The name of a profile to use. If not given, then the default profile is used.
	- anonymous: Set anonymous credentials.
- endpoint: The complete URL to use for the constructed client.
- region: The AWS Region used in instantiating the client.
- close\_connection: Immediately close all HTTP connections.
- timeout: The time in seconds till a timeout exception is thrown when attempting to make a connection. The default is 60 seconds.

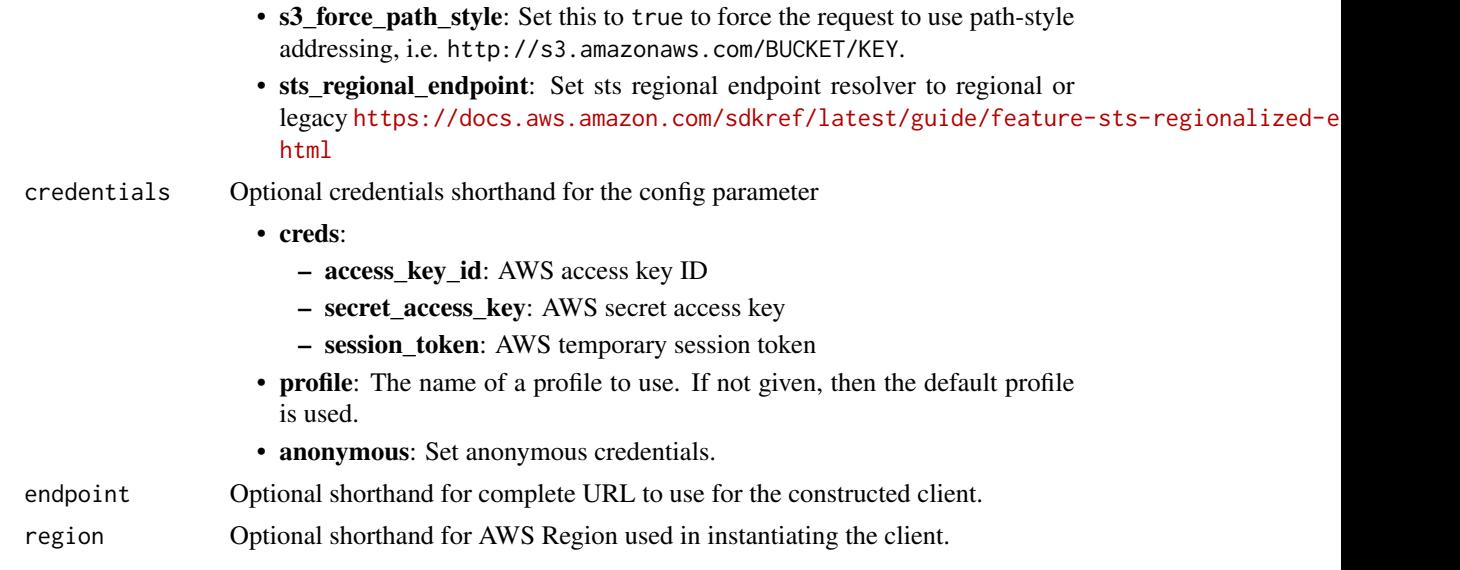

# Value

A client for the service. You can call the service's operations using syntax like svc\$operation( $\dots$ ), where svc is the name you've assigned to the client. The available operations are listed in the Operations section.

# Service syntax

```
svc <- s3control(
 config = list(credentials = list(
     creds = list(
       access_key_id = "string",
       secret_access_key = "string",
       session_token = "string"
     ),
     profile = "string",
     anonymous = "logical"
   ),
   endpoint = "string",
   region = "string",
   close_connection = "logical",
   timeout = "numeric",
   s3_force_path_style = "logical",
   sts_regional_endpoint = "string"
 ),
 credentials = list(
   creds = list(
     access_key_id = "string",
     secret_access_key = "string",
     session_token = "string"
```
#### <span id="page-38-0"></span>s3control 39

```
),
    profile = "string",
    anonymous = "logical"
  ),
  endpoint = "string",region = "string"
)
```
# **Operations**

[delete\\_access\\_grants\\_instance](#page-0-0) Deletes your S3 Access Grants instance [delete\\_storage\\_lens\\_group](#page-0-0) Deletes an existing S3 Storage Lens group

[associate\\_access\\_grants\\_identity\\_center](#page-0-0) Associate your S3 Access Grants instance with an Amazon Web Services [create\\_access\\_grant](#page-0-0) Creates an access grant that gives a grantee access to your S3 data [create\\_access\\_grants\\_instance](#page-0-0) Creates an S3 Access Grants instance, which serves as a logical grouping for access grants instance [create\\_access\\_grants\\_location](#page-0-0) The S3 data location that you would like to register in your S3 Access Grants instances [create\\_access\\_point](#page-0-0) This operation is not supported by directory buckets [create\\_access\\_point\\_for\\_object\\_lambda](#page-0-0) This operation is not supported by directory buckets [create\\_bucket](#page-0-0) This action creates an Amazon S3 on Outposts bucket [create\\_job](#page-0-0) This operation creates an S3 Batch Operations job [create\\_multi\\_region\\_access\\_point](#page-0-0) This operation is not supported by directory buckets [create\\_storage\\_lens\\_group](#page-0-0) Creates a new S3 Storage Lens group and associates it with the specifie delete access grant Deletes the access grant from the S3 Access Grants instance [delete\\_access\\_grants\\_instance\\_resource\\_policy](#page-0-0) Deletes the resource policy of the S3 Access Grants instance [delete\\_access\\_grants\\_location](#page-0-0) Deregisters a location from your S3 Access Grants instance [delete\\_access\\_point](#page-0-0) This operation is not supported by directory buckets [delete\\_access\\_point\\_for\\_object\\_lambda](#page-0-0) This operation is not supported by directory buckets [delete\\_access\\_point\\_policy](#page-0-0) This operation is not supported by directory buckets [delete\\_access\\_point\\_policy\\_for\\_object\\_lambda](#page-0-0) This operation is not supported by directory buckets [delete\\_bucket](#page-0-0) This action deletes an Amazon S3 on Outposts bucket [delete\\_bucket\\_lifecycle\\_configuration](#page-0-0) This action deletes an Amazon S3 on Outposts bucket's lifecycle configuration [delete\\_bucket\\_policy](#page-0-0) This action deletes an Amazon S3 on Outposts bucket policy [delete\\_bucket\\_replication](#page-0-0) This operation deletes an Amazon S3 on Outposts bucket's replication configuration configuration configuration configuration configuration configuration configuration configuration configuration c [delete\\_bucket\\_tagging](#page-0-0) This action deletes an Amazon S3 on Outposts bucket's tags [delete\\_job\\_tagging](#page-0-0) Removes the entire tag set from the specified S3 Batch Operations job [delete\\_multi\\_region\\_access\\_point](#page-0-0) This operation is not supported by directory buckets [delete\\_public\\_access\\_block](#page-0-0) This operation is not supported by directory buckets [delete\\_storage\\_lens\\_configuration](#page-0-0) This operation is not supported by directory buckets [delete\\_storage\\_lens\\_configuration\\_tagging](#page-0-0) This operation is not supported by directory buckets [describe\\_job](#page-0-0) Retrieves the configuration parameters and status for a Batch Operation [describe\\_multi\\_region\\_access\\_point\\_operation](#page-0-0) This operation is not supported by directory buckets [dissociate\\_access\\_grants\\_identity\\_center](#page-0-0) Dissociates the Amazon Web Services IAM Identity Center instance from the S3 Access Grants instance from the S3 Access Grants instance from the S3 Access Grants instance from the S3 [get\\_access\\_grant](#page-0-0) Get the details of an access grant from your S3 Access Grants instance [get\\_access\\_grants\\_instance](#page-0-0) Retrieves the S3 Access Grants instance for a Region in your account [get\\_access\\_grants\\_instance\\_for\\_prefix](#page-0-0) Retrieve the S3 Access Grants instance that contains a particular prefix [get\\_access\\_grants\\_instance\\_resource\\_policy](#page-0-0) Returns the resource policy of the S3 Access Grants instance

[get\\_access\\_grants\\_location](#page-0-0) Retrieves the details of a particular location registered in your S3 Acces [get\\_access\\_point](#page-0-0) This operation is not supported by directory buckets

<span id="page-39-0"></span>40 s3control states and states and states are seen to s3control s3control

[get\\_access\\_point\\_configuration\\_for\\_object\\_lambda](#page-0-0) This operation is not supported by directory buckets [get\\_access\\_point\\_for\\_object\\_lambda](#page-0-0) This operation is not supported by directory buckets [get\\_access\\_point\\_policy](#page-0-0) This operation is not supported by directory buckets [get\\_access\\_point\\_policy\\_for\\_object\\_lambda](#page-0-0) This operation is not supported by directory buckets [get\\_access\\_point\\_policy\\_status](#page-0-0) This operation is not supported by directory buckets [get\\_access\\_point\\_policy\\_status\\_for\\_object\\_lambda](#page-0-0) This operation is not supported by directory buckets [get\\_bucket](#page-0-0) Gets an Amazon S3 on Outposts bucket [get\\_job\\_tagging](#page-0-0) example are returns the tags on an S3 Batch Operations job [get\\_multi\\_region\\_access\\_point](#page-0-0) This operation is not supported by directory buckets [get\\_multi\\_region\\_access\\_point\\_policy](#page-0-0) This operation is not supported by directory buckets [get\\_multi\\_region\\_access\\_point\\_policy\\_status](#page-0-0) This operation is not supported by directory buckets [get\\_multi\\_region\\_access\\_point\\_routes](#page-0-0) This operation is not supported by directory buckets [get\\_public\\_access\\_block](#page-0-0) This operation is not supported by directory buckets [get\\_storage\\_lens\\_configuration](#page-0-0) This operation is not supported by directory buckets [get\\_storage\\_lens\\_configuration\\_tagging](#page-0-0) This operation is not supported by directory buckets [list\\_access\\_grants\\_instances](#page-0-0) Returns a list of S3 Access Grants instances [list\\_access\\_points](#page-0-0) This operation is not supported by directory buckets [list\\_access\\_points\\_for\\_object\\_lambda](#page-0-0) This operation is not supported by directory buckets [list\\_multi\\_region\\_access\\_points](#page-0-0) This operation is not supported by directory buckets [list\\_regional\\_buckets](#page-0-0) This operation is not supported by directory buckets [list\\_storage\\_lens\\_configurations](#page-0-0) This operation is not supported by directory buckets [put\\_access\\_point\\_configuration\\_for\\_object\\_lambda](#page-0-0) This operation is not supported by directory buckets [put\\_access\\_point\\_policy](#page-0-0) This operation is not supported by directory buckets [put\\_access\\_point\\_policy\\_for\\_object\\_lambda](#page-0-0) This operation is not supported by directory buckets [put\\_multi\\_region\\_access\\_point\\_policy](#page-0-0) This operation is not supported by directory buckets [put\\_public\\_access\\_block](#page-0-0) This operation is not supported by directory buckets [put\\_storage\\_lens\\_configuration](#page-0-0) This operation is not supported by directory buckets [put\\_storage\\_lens\\_configuration\\_tagging](#page-0-0) This operation is not supported by directory buckets [submit\\_multi\\_region\\_access\\_point\\_routes](#page-0-0) This operation is not supported by directory buckets

[get\\_bucket\\_lifecycle\\_configuration](#page-0-0) This action gets an Amazon S3 on Outposts bucket's lifecycle configuration [get\\_bucket\\_policy](#page-0-0) This action gets a bucket policy for an Amazon S3 on Outposts bucket [get\\_bucket\\_replication](#page-0-0) This operation gets an Amazon S3 on Outposts bucket's replication con [get\\_bucket\\_tagging](#page-0-0) This action gets an Amazon S3 on Outposts bucket's tags [get\\_bucket\\_versioning](#page-0-0) This operation returns the versioning state for S3 on Outposts buckets only and the versioning state for S3 on Outposts buckets on  $\mathbb{R}^n$ [get\\_data\\_access](#page-0-0) Returns a temporary access credential from S3 Access Grants to the grantee or client application application application application application application application application application application a [get\\_storage\\_lens\\_group](#page-0-0) Retrieves the Storage Lens group configuration details [list\\_access\\_grants](#page-0-0) Returns the list of access grants in your S3 Access Grants instance [list\\_access\\_grants\\_locations](#page-0-0) Returns a list of the locations registered in your S3 Access Grants instances [list\\_jobs](#page-0-0) Lists current S3 Batch Operations jobs as well as the jobs that have end [list\\_storage\\_lens\\_groups](#page-0-0) Lists all the Storage Lens groups in the specified home Region [list\\_tags\\_for\\_resource](#page-0-0) This operation allows you to list all the Amazon Web Services resource [put\\_access\\_grants\\_instance\\_resource\\_policy](#page-0-0) Updates the resource policy of the S3 Access Grants instance [put\\_bucket\\_lifecycle\\_configuration](#page-0-0) This action puts a lifecycle configuration to an Amazon S3 on Outposts bucket [put\\_bucket\\_policy](#page-0-0) This action puts a bucket policy to an Amazon S3 on Outposts bucket [put\\_bucket\\_replication](#page-0-0) This action creates an Amazon S3 on Outposts bucket's replication con [put\\_bucket\\_tagging](#page-0-0) This action puts tags on an Amazon S3 on Outposts bucket [put\\_bucket\\_versioning](#page-0-0) This operation sets the versioning state for S3 on Outposts buckets only [put\\_job\\_tagging](#page-0-0) Sets the supplied tag-set on an S3 Batch Operations job

# <span id="page-40-0"></span>s3outposts 41

[tag\\_resource](#page-0-0) Creates a new Amazon Web Services resource tag or updates an existing resource [untag\\_resource](#page-0-0) This operation removes the specified Amazon Web Services resource tags from an S3 resource tags from an S3 resource tags from an S3 resource tags from an S3 resource tags from an S3 resource tags from an S3 [update\\_access\\_grants\\_location](#page-0-0) Updates the IAM role of a registered location in your S3 Access Grants [update\\_job\\_priority](#page-0-0) Updates an existing S3 Batch Operations job's priority [update\\_job\\_status](#page-0-0) Updates the status for the specified job [update\\_storage\\_lens\\_group](#page-0-0) Updates the existing Storage Lens group

## Examples

```
## Not run:
svc <- s3control()
svc$associate_access_grants_identity_center(
 Foo = 123)
## End(Not run)
```
s3outposts *Amazon S3 on Outposts*

# Description

Amazon S3 on Outposts provides access to S3 on Outposts operations.

#### Usage

```
s3outposts(
  config = list(),
  credentials = list(),
  endpoint = NULL,
  region = NULL
)
```
# Arguments

config Optional configuration of credentials, endpoint, and/or region.

# • credentials:

– creds:

- \* access\_key\_id: AWS access key ID
- \* secret\_access\_key: AWS secret access key
- \* session\_token: AWS temporary session token
- profile: The name of a profile to use. If not given, then the default profile is used.

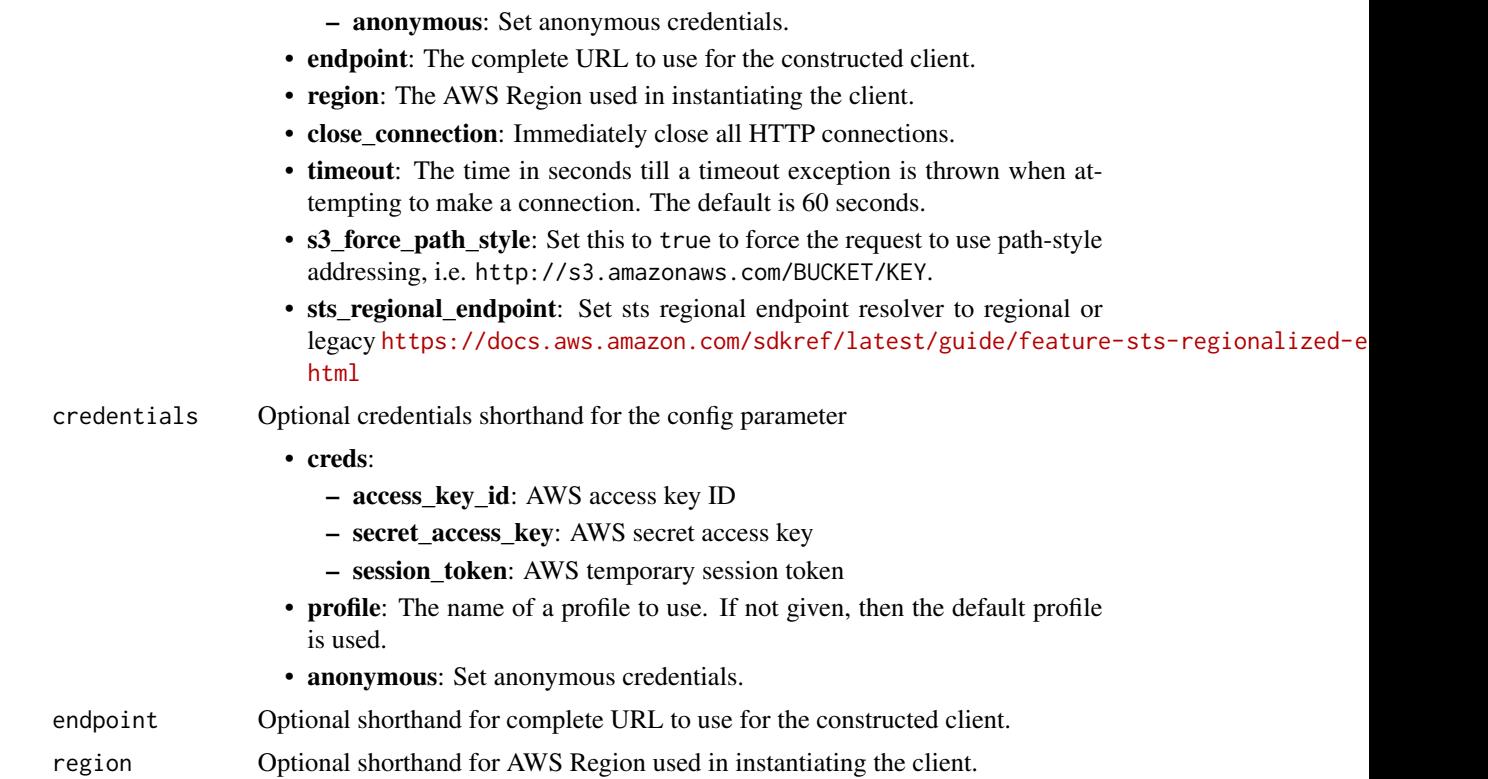

## Value

A client for the service. You can call the service's operations using syntax like svc\$operation(...), where svc is the name you've assigned to the client. The available operations are listed in the Operations section.

# Service syntax

```
svc <- s3outposts(
 config = list(
   credentials = list(
     creds = list(
       access_key_id = "string",
       secret_access_key = "string",
       session_token = "string"
     ),
     profile = "string",
     anonymous = "logical"
   ),
   endpoint = "string",
   region = "string",
   close_connection = "logical",
   timeout = "numeric",
   s3_force_path_style = "logical",
```
# <span id="page-42-0"></span>storagegateway 43

```
sts_regional_endpoint = "string"
),
credentials = list(
  creds = list(
    access_key_id = "string",
    secret_access_key = "string",
    session_token = "string"
  ),
  profile = "string",
  anonymous = "logical"
),
endpoint = "string",
region = "string"
```
# **Operations**

)

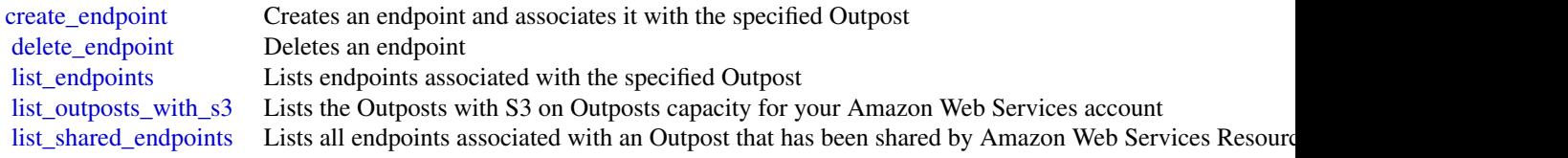

# Examples

```
## Not run:
svc <- s3outposts()
svc$create_endpoint(
  Foo = 123\mathcal{L}## End(Not run)
```
storagegateway *AWS Storage Gateway*

## Description

Storage Gateway Service

Storage Gateway is the service that connects an on-premises software appliance with cloud-based storage to provide seamless and secure integration between an organization's on-premises IT environment and the Amazon Web Services storage infrastructure. The service enables you to securely upload data to the Amazon Web Services Cloud for cost effective backup and rapid disaster recovery.

Use the following links to get started using the *Storage Gateway Service API Reference*:

- [Storage Gateway required request headers:](https://docs.aws.amazon.com/storagegateway/#AWSStorageGatewayHTTPRequestsHeaders) Describes the required headers that you must send with every POST request to Storage Gateway.
- [Signing requests:](https://docs.aws.amazon.com/storagegateway/#AWSStorageGatewaySigningRequests) Storage Gateway requires that you authenticate every request you send; this topic describes how sign such a request.
- [Error responses:](https://docs.aws.amazon.com/storagegateway/#APIErrorResponses) Provides reference information about Storage Gateway errors.
- [Operations in Storage Gateway:](https://docs.aws.amazon.com/storagegateway/latest/APIReference/API_Operations.html) Contains detailed descriptions of all Storage Gateway operations, their request parameters, response elements, possible errors, and examples of requests and responses.
- [Storage Gateway endpoints and quotas:](https://docs.aws.amazon.com/general/latest/gr/sg.html) Provides a list of each Amazon Web Services Region and the endpoints available for use with Storage Gateway.

Storage Gateway resource IDs are in uppercase. When you use these resource IDs with the Amazon EC2 API, EC2 expects resource IDs in lowercase. You must change your resource ID to lowercase to use it with the EC2 API. For example, in Storage Gateway the ID for a volume might be vol-AA22BB012345DAF670. When you use this ID with the EC2 API, you must change it to vol-aa22bb012345daf670. Otherwise, the EC2 API might not behave as expected.

IDs for Storage Gateway volumes and Amazon EBS snapshots created from gateway volumes are changing to a longer format. Starting in December 2016, all new volumes and snapshots will be created with a 17-character string. Starting in April 2016, you will be able to use these longer IDs so you can test your systems with the new format. For more information, see [Longer EC2 and EBS](https://aws.amazon.com/ec2/faqs/#longer-ids) [resource IDs.](https://aws.amazon.com/ec2/faqs/#longer-ids)

For example, a volume Amazon Resource Name (ARN) with the longer volume ID format looks like the following:

arn:aws:storagegateway:us-west-2:111122223333:gateway/sgw-12A3456B/volume/vol-1122AABBCCDDEEFFG.

A snapshot ID with the longer ID format looks like the following: snap-78e226633445566ee.

For more information, see Announcement: Heads-up – Longer Storage Gateway volume and snapshot IDs coming in 2016.

#### Usage

```
storagegateway(
  config = list(),
  credentials = list(),
  endpoint = NULL,region = NULL
)
```
#### Arguments

config Optional configuration of credentials, endpoint, and/or region.

- credentials:
	- creds:
		- \* access\_key\_id: AWS access key ID
		- \* secret\_access\_key: AWS secret access key
		- \* session\_token: AWS temporary session token

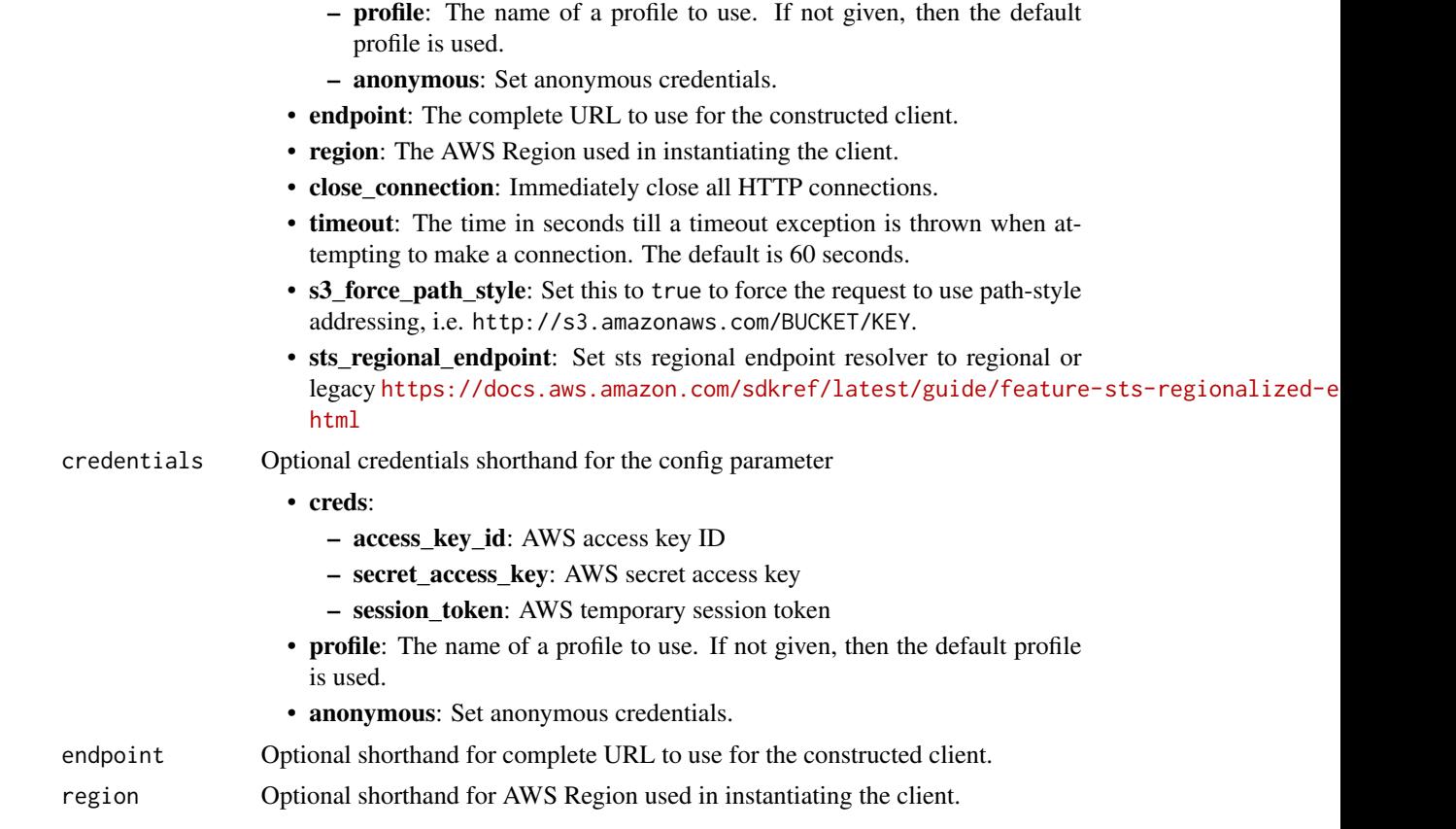

# Value

A client for the service. You can call the service's operations using syntax like svc\$operation(...), where svc is the name you've assigned to the client. The available operations are listed in the Operations section.

# Service syntax

```
svc <- storagegateway(
 config = list(
   credentials = list(
     creds = list(
       access_key_id = "string",
       secret_access_key = "string",
       session_token = "string"
     ),
     profile = "string",
     anonymous = "logical"
   ),
   endpoint = "string",
   region = "string",
   close_connection = "logical",
```

```
timeout = "numeric",
   s3_force_path_style = "logical",
   sts_regional_endpoint = "string"
 ),
  credentials = list(
   creds = list(
     access_key_id = "string",
      secret_access_key = "string",
     session_token = "string"
    ),
   profile = "string",
    anonymous = "logical"
  ),
  endpoint = "string",region = "string"
)
```
#### **Operations**

[create\\_snapshot](#page-0-0) Initiates a snapshot of a volume [create\\_tape\\_pool](#page-0-0) Creates a new custom tape pool [create\\_tapes](#page-0-0) Creates one or more virtual tapes [delete\\_gateway](#page-0-0) Deletes a gateway [delete\\_snapshot\\_schedule](#page-0-0) Deletes a snapshot of a volume [delete\\_tape](#page-0-0) Deletes the specified virtual tape [delete\\_tape\\_pool](#page-0-0) Delete a custom tape pool

[activate\\_gateway](#page-0-0) Activates the gateway you previously deployed on your host [add\\_cache](#page-0-0) Configures one or more gateway local disks as cache for a gateway [add\\_tags\\_to\\_resource](#page-0-0) Adds one or more tags to the specified resource [add\\_upload\\_buffer](#page-0-0) configures one or more gateway local disks as upload buffer for a specified [add\\_working\\_storage](#page-0-0) Configures one or more gateway local disks as working storage for a gateway [assign\\_tape\\_pool](#page-0-0) Assigns a tape to a tape pool for archiving [associate\\_file\\_system](#page-0-0) Associate an Amazon FSx file system with the FSx File Gateway [attach\\_volume](#page-0-0) Connects a volume to an iSCSI connection and then attaches the volume to the specified gateway [cancel\\_archival](#page-0-0) Cancels archiving of a virtual tape to the virtual tape shelf (VTS) after the archiving process is initiated by inferrocess in the virtual tape shelf (VTS) after the archiving process is in the virtual tape [cancel\\_retrieval](#page-0-0) cancels retrieval cancels retrieval of a virtual tape from the virtual tape shelf (VTS) to a gate [create\\_cachedi\\_scsi\\_volume](#page-0-0) Creates a cached volume on a specified cached volume gateway [create\\_nfs\\_file\\_share](#page-0-0) Creates a Network File System (NFS) file share on an existing S3 File Gateway [create\\_smb\\_file\\_share](#page-0-0) Creates a Server Message Block (SMB) file share on an existing S3 File Gateway [create\\_snapshot\\_from\\_volume\\_recovery\\_point](#page-0-0) Initiates a snapshot of a gateway from a volume recovery point [create\\_storedi\\_scsi\\_volume](#page-0-0) Creates a volume on a specified gateway [create\\_tape\\_with\\_barcode](#page-0-0) Creates a virtual tape by using your own barcode [delete\\_automatic\\_tape\\_creation\\_policy](#page-0-0) Deletes the automatic tape creation policy of a gateway [delete\\_bandwidth\\_rate\\_limit](#page-0-0) Deletes the bandwidth rate limits of a gateway [delete\\_chap\\_credentials](#page-0-0) Deletes Challenge-Handshake Authentication Protocol (CHAP) credentials included in a specified is a specified in a specified is a specified in a specified is a specified in the specified in the spec [delete\\_file\\_share](#page-0-0) Deletes a file share from an S3 File Gateway [delete\\_tape\\_archive](#page-0-0) Deletes the specified virtual tape from the virtual tape shelf (VTS) [delete\\_volume](#page-0-0) Deletes the specified storage volume that you previously created using the C

# <span id="page-46-0"></span>storagegateway 47

[list\\_tape\\_pools](#page-0-0) Lists custom tape pools

[describe\\_availability\\_monitor\\_test](#page-0-0) Returns information about the most recent high availability monitoring test t [describe\\_bandwidth\\_rate\\_limit](#page-0-0) Returns the bandwidth rate limits of a gateway [describe\\_bandwidth\\_rate\\_limit\\_schedule](#page-0-0) Returns information about the bandwidth rate limit schedule of a gateway [describe\\_cache](#page-0-0) Returns information about the cache of a gateway [describe\\_cachedi\\_scsi\\_volumes](#page-0-0) Returns a description of the gateway volumes specified in the request [describe\\_chap\\_credentials](#page-0-0) Returns an array of Challenge-Handshake Authentication Protocol (CHAP) [describe\\_file\\_system\\_associations](#page-0-0) Gets the file system association information [describe\\_gateway\\_information](#page-0-0) Returns metadata about a gateway such as its name, network interfaces, time [describe\\_maintenance\\_start\\_time](#page-0-0) Returns your gateway's weekly maintenance start time including the day and the weekly maintenance start time including the day and time including the weekly [describe\\_nfs\\_file\\_shares](#page-0-0) Gets a description for one or more Network File System (NFS) file shares fr [describe\\_smb\\_file\\_shares](#page-0-0) Gets a description for one or more Server Message Block (SMB) file shares [describe\\_smb\\_settings](#page-0-0) Gets a description of a Server Message Block (SMB) file share settings from [describe\\_snapshot\\_schedule](#page-0-0) Describes the snapshot schedule for the specified gateway volume [describe\\_storedi\\_scsi\\_volumes](#page-0-0) Returns the description of the gateway volumes specified in the request [describe\\_tape\\_archives](#page-0-0) Returns a description of specified virtual tapes in the virtual tape shelf (VTS) [describe\\_tape\\_recovery\\_points](#page-0-0) Returns a list of virtual tape recovery points that are available for the specifi [describe\\_tapes](#page-0-0) Returns a description of virtual tapes that correspond to the specified Amazon Resource Names (ARNS) Returns a description of virtual tapes that correspond to the specified Amazon Resource Names (ARNS) Retur [describe\\_upload\\_buffer](#page-0-0) Returns information about the upload buffer of a gateway [describe\\_vtl\\_devices](#page-0-0) Returns a description of virtual tape library (VTL) devices for the specified tape gateway of virtual tape gateway of virtual tape library (VTL) devices for the specified tape gateway of virtual tape l [describe\\_working\\_storage](#page-0-0) Returns information about the working storage of a gateway [detach\\_volume](#page-0-0) Disconnects a volume from an iSCSI connection and then detaches the volume from the specified gate gateway of the specified gateway of the specified gate gateway of the specified gate gateway of the specified [disable\\_gateway](#page-0-0) Disables a tape gateway when the gateway is no longer functioning [disassociate\\_file\\_system](#page-0-0) Disassociates an Amazon FSx file system from the specified gateway [join\\_domain](#page-0-0) Adds a file gateway to an Active Directory domain [list\\_automatic\\_tape\\_creation\\_policies](#page-0-0) Lists the automatic tape creation policies for a gateway [list\\_file\\_shares](#page-0-0) Gets a list of the file shares for a specific S3 File Gateway, or the list of file shares for a specific S3 File Gateway, or the list of file shares for a specific S3 File Gateway, or the list of file s [list\\_file\\_system\\_associations](#page-0-0) Gets a list of FileSystemAssociationSummary objects [list\\_gateways](#page-0-0) Lists gateways owned by an Amazon Web Services account in an Amazon V [list\\_local\\_disks](#page-0-0) Returns a list of the gateway's local disks [list\\_tags\\_for\\_resource](#page-0-0) Lists the tags that have been added to the specified resource [list\\_tapes](#page-0-0) Lists virtual tapes in your virtual tape library (VTL) and your virtual tape shelf (VTL) and your virtual tape shelf (VTL) and your virtual tape shelf (VTL) and your virtual tape shelf (VTL) and your virtual tap [list\\_volume\\_initiators](#page-0-0) Lists iSCSI initiators that are connected to a volume [list\\_volume\\_recovery\\_points](#page-0-0) Lists the recovery points for a specified gateway [list\\_volumes](#page-0-0) Lists the iSCSI stored volumes of a gateway [notify\\_when\\_uploaded](#page-0-0) Sends you notification through CloudWatch Events when all files written to  $\frac{1}{2}$ [refresh\\_cache](#page-0-0) Refreshes the cached inventory of objects for the specified file share [remove\\_tags\\_from\\_resource](#page-0-0) Removes one or more tags from the specified resource [reset\\_cache](#page-0-0) Resets all cache disks that have encountered an error and makes the disks available for reconfiguration as capaciton as capaciton as capaciton as capaciton as capaciton as capaciton as capaciton as capaciton as [retrieve\\_tape\\_archive](#page-0-0) Retrieves an archived virtual tape from the virtual tape shelf (VTS) to a tape [retrieve\\_tape\\_recovery\\_point](#page-0-0) Retrieves the recovery point for the specified virtual tape [set\\_local\\_console\\_password](#page-0-0) Sets the password for your VM local console [set\\_smb\\_guest\\_password](#page-0-0) Sets the password for the guest user smbguest [shutdown\\_gateway](#page-0-0) Shuts down a Tape Gateway or Volume Gateway [start\\_availability\\_monitor\\_test](#page-0-0) Start a test that verifies that the specified gateway is configured for High Ava [start\\_gateway](#page-0-0) Starts a gateway that you previously shut down (see ShutdownGateway) [update\\_automatic\\_tape\\_creation\\_policy](#page-0-0) Updates the automatic tape creation policy of a gateway [update\\_bandwidth\\_rate\\_limit](#page-0-0) Updates the bandwidth rate limits of a gateway

# <span id="page-47-0"></span>48 storagegateway

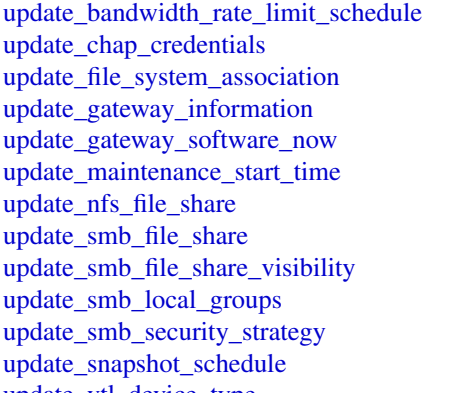

Updates the bandwidth rate limit schedule for a specified gateway Updates the Challenge-Handshake Authentication Protocol (CHAP) credent [update\\_file\\_system\\_association](#page-0-0) Updates a file system association Updates a gateway's metadata, which includes the gateway's name and time Updates the gateway virtual machine (VM) software Updates a gateway's weekly maintenance start time information, including d Updates a Network File System (NFS) file share Updates a Server Message Block (SMB) file share Controls whether the shares on an S3 File Gateway are visible in a net view Updates the list of Active Directory users and groups that have special perm Updates the SMB security strategy on a file gateway Updates a snapshot schedule configured for a gateway volume

[update\\_vtl\\_device\\_type](#page-0-0) Updates the type of medium changer in a tape gateway

# Examples

```
## Not run:
svc <- storagegateway()
# Activates the gateway you previously deployed on your host.
svc$activate_gateway(
 ActivationKey = "29AV1-3OFV9-VVIUB-NKT0I-LRO6V",
 GatewayName = "My_Gateway",
 GatewayRegion = "us-east-1",
 GatewayTimezone = "GMT-12:00",
 GatewayType = "STORED",
 MediumChangerType = "AWS-Gateway-VTL",
 TapeDriveType = "IBM-ULT3580-TD5"
)
```
## End(Not run)

# <span id="page-48-0"></span>**Index**

```
abort_multipart_read_set_upload, 28
abort_multipart_upload, 25, 34
abort_vault_lock, 25
accept_share, 28
activate_gateway, 46
add_cache, 46
add_tags_to_resource, 46
add_tags_to_vault, 25
add_upload_buffer, 46
add_working_storage, 46
assign_tape_pool, 46
associate_access_grants_identity_center,
        39
associate_file_system, 46
associate_file_system_aliases, 21
associate_user_to_permission_group, 19
attach_volume, 46
backup, 2
backupstorage, 6
batch_delete_read_set, 28
cancel_annotation_import_job, 28
cancel_archival, 46
cancel_data_repository_task, 22
cancel_legal_hold, 4
cancel_retrieval, 46
cancel_run, 28
cancel_variant_import_job, 28
complete_multipart_read_set_upload, 28
complete_multipart_upload, 25, 34
complete_snapshot, 13
complete_vault_lock, 25
copy_backup, 22
copy_object, 34
copy_snapshot_and_update_volume, 22
create_access_grant, 39
create_access_grants_instance, 39
create_access_grants_location, 39
```
create\_access\_point, *[16](#page-15-0)*, *[39](#page-38-0)*

create\_access\_point\_for\_object\_lambda, *[39](#page-38-0)* create\_annotation\_store, *[28](#page-27-0)* create\_annotation\_store\_version, *[28](#page-27-0)* create\_backup, *[22](#page-21-0)* create\_backup\_plan, *[4](#page-3-0)* create\_backup\_selection, *[4](#page-3-0)* create\_backup\_vault, *[4](#page-3-0)* create\_bucket, *[34](#page-33-0)*, *[39](#page-38-0)* create\_cachedi\_scsi\_volume, *[46](#page-45-0)* create\_changeset, *[19](#page-18-0)* create\_data\_repository\_association, *[22](#page-21-0)* create\_data\_repository\_task, *[22](#page-21-0)* create\_data\_view, *[19](#page-18-0)* create\_dataset, *[19](#page-18-0)* create\_endpoint, *[43](#page-42-0)* create\_file\_cache, *[22](#page-21-0)* create\_file\_system, *[16](#page-15-0)*, *[22](#page-21-0)* create\_file\_system\_from\_backup, *[22](#page-21-0)* create\_framework, *[4](#page-3-0)* create\_job, *[39](#page-38-0)* create\_legal\_hold, *[4](#page-3-0)* create\_lifecycle\_policy, *[11](#page-10-0)* create\_logically\_air\_gapped\_backup\_vault, *[4](#page-3-0)* create\_mount\_target, *[16](#page-15-0)* create\_multi\_region\_access\_point, *[39](#page-38-0)* create\_multipart\_read\_set\_upload, *[28](#page-27-0)* create\_multipart\_upload, *[34](#page-33-0)* create\_nfs\_file\_share, *[46](#page-45-0)* create\_permission\_group, *[19](#page-18-0)* create\_reference\_store, *[28](#page-27-0)* create\_replication\_configuration, *[16](#page-15-0)* create\_report\_plan, *[4](#page-3-0)* create\_restore\_testing\_plan, *[4](#page-3-0)* create\_restore\_testing\_selection, *[4](#page-3-0)* create\_rule, *[32](#page-31-0)* create\_run\_group, *[28](#page-27-0)* create\_sequence\_store, *[28](#page-27-0)*

create\_session, *[34](#page-33-0)* create\_share, *[28](#page-27-0)* create\_smb\_file\_share, *[46](#page-45-0)* create\_snapshot, *[22](#page-21-0)*, *[46](#page-45-0)* create\_snapshot\_from\_volume\_recovery\_point, *[46](#page-45-0)* create\_storage\_lens\_group, *[39](#page-38-0)* create\_storage\_virtual\_machine, *[22](#page-21-0)* create\_storedi\_scsi\_volume, *[46](#page-45-0)* create\_tags, *[16](#page-15-0)* create\_tape\_pool, *[46](#page-45-0)* create\_tape\_with\_barcode, *[46](#page-45-0)* create\_tapes, *[46](#page-45-0)* create\_user, *[19](#page-18-0)* create\_variant\_store, *[28](#page-27-0)* create\_vault, *[25](#page-24-0)* create\_volume, *[22](#page-21-0)* create\_volume\_from\_backup, *[22](#page-21-0)* create\_workflow, *[28](#page-27-0)* delete\_access\_grant, *[39](#page-38-0)* delete\_access\_grants\_instance, *[39](#page-38-0)* delete\_access\_grants\_instance\_resource\_policy, *[39](#page-38-0)* delete\_access\_grants\_location, *[39](#page-38-0)* delete\_access\_point, *[16](#page-15-0)*, *[39](#page-38-0)* delete\_access\_point\_for\_object\_lambda, *[39](#page-38-0)* delete\_access\_point\_policy, *[39](#page-38-0)* delete\_access\_point\_policy\_for\_object\_lambda, *[39](#page-38-0)* delete\_annotation\_store, *[28](#page-27-0)* delete\_annotation\_store\_versions, *[28](#page-27-0)* delete\_archive, *[25](#page-24-0)* delete\_automatic\_tape\_creation\_policy, *[46](#page-45-0)* delete\_backup, *[22](#page-21-0)* delete\_backup\_plan, *[4](#page-3-0)* delete\_backup\_selection, *[4](#page-3-0)* delete\_backup\_vault, *[4](#page-3-0)* delete\_backup\_vault\_access\_policy, *[4](#page-3-0)* delete\_backup\_vault\_lock\_configuration, *[4](#page-3-0)* delete\_backup\_vault\_notifications, *[4](#page-3-0)* delete\_bandwidth\_rate\_limit, *[46](#page-45-0)* delete\_bucket, *[34](#page-33-0)*, *[39](#page-38-0)* delete\_bucket\_analytics\_configuration, *[34](#page-33-0)* delete\_bucket\_cors, *[35](#page-34-0)*

```
delete_bucket_encryption, 35
delete_bucket_intelligent_tiering_configuration,
        35
delete_bucket_inventory_configuration,
        35
delete_bucket_lifecycle, 35
delete_bucket_lifecycle_configuration,
        39
delete_bucket_metrics_configuration,
        35
delete_bucket_ownership_controls, 35
delete_bucket_policy, 35, 39
delete_bucket_replication, 35, 39
delete_bucket_tagging, 35, 39
delete_bucket_website, 35
delete_chap_credentials, 46
delete_data_repository_association, 22
delete_dataset, 19
delete_endpoint, 43
delete_file_cache, 22
delete_file_share, 46
delete_file_system, 16, 22
delete_file_system_policy, 16
delete_framework, 4
delete_gateway, 46
delete_job_tagging, 39
delete_lifecycle_policy, 11
delete_mount_target, 16
delete_multi_region_access_point, 39
delete_object, 8, 35
delete_object_tagging, 35
delete_objects, 35
delete_permission_group, 19
delete_public_access_block, 35, 39
delete_recovery_point, 4
delete_reference, 28
delete_reference_store, 28
delete_replication_configuration, 16
delete_report_plan, 4
delete_restore_testing_plan, 4
delete_restore_testing_selection, 5
delete_rule, 32
delete_run, 28
delete_run_group, 28
delete_sequence_store, 28
delete_share, 28
delete_snapshot, 22
delete_snapshot_schedule, 46
```
#### $I<sub>N</sub>$  in  $I<sub>N</sub>$  is  $I<sub>N</sub>$  in  $I<sub>N</sub>$  in

delete\_storage\_lens\_configuration, *[39](#page-38-0)* delete\_storage\_lens\_configuration\_tagging, *[39](#page-38-0)* delete\_storage\_lens\_group, *[39](#page-38-0)* delete\_storage\_virtual\_machine, *[22](#page-21-0)* delete\_tags, *[16](#page-15-0)* delete\_tape, *[46](#page-45-0)* delete\_tape\_archive, *[46](#page-45-0)* delete\_tape\_pool, *[46](#page-45-0)* delete\_variant\_store, *[28](#page-27-0)* delete\_vault, *[25](#page-24-0)* delete\_vault\_access\_policy, *[25](#page-24-0)* delete\_vault\_notifications, *[25](#page-24-0)* delete\_volume, *[22](#page-21-0)*, *[46](#page-45-0)* delete\_workflow, *[29](#page-28-0)* describe\_access\_points, *[16](#page-15-0)* describe\_account\_preferences, *[16](#page-15-0)* describe\_availability\_monitor\_test, *[47](#page-46-0)* describe\_backup\_job, *[5](#page-4-0)* describe\_backup\_policy, *[16](#page-15-0)* describe\_backup\_vault, *[5](#page-4-0)* describe\_backups, *[22](#page-21-0)* describe\_bandwidth\_rate\_limit, *[47](#page-46-0)* describe\_bandwidth\_rate\_limit\_schedule, *[47](#page-46-0)* describe\_cache, *[47](#page-46-0)* describe\_cachedi\_scsi\_volumes, *[47](#page-46-0)* describe\_chap\_credentials, *[47](#page-46-0)* describe\_copy\_job, *[5](#page-4-0)* describe\_data\_repository\_associations, *[22](#page-21-0)* describe\_data\_repository\_tasks, *[22](#page-21-0)* describe\_file\_caches, *[22](#page-21-0)* describe\_file\_system\_aliases, *[22](#page-21-0)* describe\_file\_system\_associations, *[47](#page-46-0)* describe\_file\_system\_policy, *[16](#page-15-0)* describe\_file\_systems, *[16](#page-15-0)*, *[22](#page-21-0)* describe\_framework, *[5](#page-4-0)* describe\_gateway\_information, *[47](#page-46-0)* describe\_global\_settings, *[5](#page-4-0)* describe\_job, *[25](#page-24-0)*, *[39](#page-38-0)* describe\_lifecycle\_configuration, *[16](#page-15-0)* describe\_maintenance\_start\_time, *[47](#page-46-0)* describe\_mount\_target\_security\_groups, *[16](#page-15-0)* describe\_mount\_targets, *[16](#page-15-0)* describe\_multi\_region\_access\_point\_operation, *[39](#page-38-0)*

describe\_nfs\_file\_shares, *[47](#page-46-0)* describe\_protected\_resource, *[5](#page-4-0)* describe\_recovery\_point, *[5](#page-4-0)* describe\_region\_settings, *[5](#page-4-0)* describe\_replication\_configurations, *[16](#page-15-0)* describe\_report\_job, *[5](#page-4-0)* describe\_report\_plan, *[5](#page-4-0)* describe\_restore\_job, *[5](#page-4-0)* describe\_shared\_vpc\_configuration, *[22](#page-21-0)* describe\_smb\_file\_shares, *[47](#page-46-0)* describe\_smb\_settings, *[47](#page-46-0)* describe\_snapshot\_schedule, *[47](#page-46-0)* describe\_snapshots, *[22](#page-21-0)* describe\_storage\_virtual\_machines, *[22](#page-21-0)* describe\_storedi\_scsi\_volumes, *[47](#page-46-0)* describe\_tags, *[16](#page-15-0)* describe\_tape\_archives, *[47](#page-46-0)* describe\_tape\_recovery\_points, *[47](#page-46-0)* describe\_tapes, *[47](#page-46-0)* describe\_upload\_buffer, *[47](#page-46-0)* describe\_vault, *[25](#page-24-0)* describe\_volumes, *[22](#page-21-0)* describe\_vtl\_devices, *[47](#page-46-0)* describe\_working\_storage, *[47](#page-46-0)* detach\_volume, *[47](#page-46-0)* disable\_gateway, *[47](#page-46-0)* disable\_user, *[19](#page-18-0)* disassociate\_file\_system, *[47](#page-46-0)* disassociate\_file\_system\_aliases, *[22](#page-21-0)* disassociate\_recovery\_point, *[5](#page-4-0)* disassociate\_recovery\_point\_from\_parent, *[5](#page-4-0)* disassociate\_user\_from\_permission\_group, *[19](#page-18-0)* dissociate\_access\_grants\_identity\_center, *[39](#page-38-0)* dlm, [9](#page-8-0) download\_file, *[35](#page-34-0)* ebs, [11](#page-10-0) efs, [14](#page-13-0) enable\_user, *[19](#page-18-0)* export\_backup\_plan\_template, *[5](#page-4-0)* finspacedata, [17](#page-16-0) fsx, [20](#page-19-0)

generate\_presigned\_url, *[35](#page-34-0)*

```
get_access_grant, 39
get_access_grants_instance, 39
get_access_grants_instance_for_prefix,
        39
get_access_grants_instance_resource_policy,
        39
get_access_grants_location, 39
get_access_point, 39
get_access_point_configuration_for_object_lambda,
get_data_retrieval_policy, 25
        40
get_access_point_for_object_lambda, 40
get_access_point_policy, 40
get_access_point_policy_for_object_lambda,
        40
get_access_point_policy_status, 40
get_access_point_policy_status_for_object_lamgeda_legal_hold,5
        40
get_annotation_import_job, 29
get_annotation_store, 29
get_annotation_store_version, 29
get_backup_plan, 5
get_backup_plan_from_json, 5
get_backup_plan_from_template, 5
get_backup_selection, 5
get_backup_vault_access_policy, 5
get_backup_vault_notifications, 5
get_bucket, 40
get_bucket_accelerate_configuration,
        35
get_bucket_acl, 35
get_bucket_analytics_configuration, 35
get_bucket_cors, 35
get_bucket_encryption, 35
get_bucket_intelligent_tiering_configuration,
get_object_torrent, 35
        35
get_bucket_inventory_configuration, 35
get_bucket_lifecycle, 35
get_bucket_lifecycle_configuration, 35,
        40
get_bucket_location, 35
get_bucket_logging, 35
get_bucket_metrics_configuration, 35
get_bucket_notification, 35
get_bucket_notification_configuration,
        35
get_bucket_ownership_controls, 35
get_bucket_policy, 35, 40
get_bucket_policy_status, 35
                                               get_bucket_replication, 35, 40
                                               get_bucket_request_payment, 35
                                               get_bucket_tagging, 35, 40
                                               get_bucket_versioning, 35, 40
                                               get_bucket_website, 35
                                               get_changeset, 19
                                               get_chunk, 8
                                               get_data_access, 40
                                               get_data_view, 19
                                               get_dataset, 19
                                               get_external_data_view_access_details,
                                                       19
                                               get_job_output, 25
                                               get_job_tagging, 40
                                               get_lifecycle_policies, 11
                                               get_lifecycle_policy, 11
                                               get_multi_region_access_point, 40
                                               get_multi_region_access_point_policy,
                                                       40
                                               get_multi_region_access_point_policy_status,
                                                       40
                                               get_multi_region_access_point_routes,
                                                       40
                                               get_object, 35
                                               get_object_acl, 35
                                               get_object_attributes, 35
                                               get_object_legal_hold, 35
                                               get_object_lock_configuration, 35
                                               get_object_metadata, 8
                                               get_object_retention, 35
                                               get_object_tagging, 35
                                               get_permission_group, 19
                                               get_programmatic_access_credentials,
                                                       19
                                               get_public_access_block, 35, 40
                                               get_read_set, 29
                                               get_read_set_activation_job, 29
                                               get_read_set_export_job, 29
                                               get_read_set_import_job, 29
                                               get_read_set_metadata, 29
                                               get_recovery_point_restore_metadata, 5
                                               get_reference, 29
                                               get_reference_import_job, 29
                                               get_reference_metadata, 29
                                               get_reference_store, 29
```
#### $I<sub>N</sub>DEX$  53

```
get_restore_job_metadata, 5
get_restore_testing_inferred_metadata,
        5
get_restore_testing_plan, 5
get_restore_testing_selection, 5
get_rule, 32
get_run, 29
get_run_group, 29
get_run_task, 29
get_sequence_store, 29
get_share, 29
get_snapshot_block, 13
get_storage_lens_configuration, 40
get_storage_lens_configuration_tagging,
        40
get_storage_lens_group, 40
get_supported_resource_types, 5
get_user, 19
get_variant_import_job, 29
get_variant_store, 29
get_vault_access_policy, 25
get_vault_lock, 25
get_vault_notifications, 25
get_workflow, 29
get_working_location, 19
glacier, 23
head_bucket, 36
head_object, 36
initiate_job, 25
initiate_multipart_upload, 25
initiate_vault_lock, 25
join_domain, 47
list_access_grants, 40
list_access_grants_instances, 40
list_access_grants_locations, 40
list_access_points, 40
list_access_points_for_object_lambda,
        40
list_annotation_import_jobs, 29
list_annotation_store_versions, 29
list_annotation_stores, 29
list_automatic_tape_creation_policies,
        47
list_backup_job_summaries, 5
list_backup_jobs, 5
```
list\_backup\_plan\_templates, *[5](#page-4-0)* list\_backup\_plan\_versions, *[5](#page-4-0)* list\_backup\_plans, *[5](#page-4-0)* list\_backup\_selections, *[5](#page-4-0)* list\_backup\_vaults, *[5](#page-4-0)* list\_bucket\_analytics\_configurations, *[36](#page-35-0)* list\_bucket\_intelligent\_tiering\_configurations, *[36](#page-35-0)* list\_bucket\_inventory\_configurations, *[36](#page-35-0)* list\_bucket\_metrics\_configurations, *[36](#page-35-0)* list\_buckets, *[36](#page-35-0)* list\_changed\_blocks, *[13](#page-12-0)* list\_changesets, *[19](#page-18-0)* list\_chunks, *[8](#page-7-0)* list\_copy\_job\_summaries, *[5](#page-4-0)* list\_copy\_jobs, *[5](#page-4-0)* list\_data\_views, *[19](#page-18-0)* list\_datasets, *[19](#page-18-0)* list\_directory\_buckets, *[36](#page-35-0)* list\_endpoints, *[43](#page-42-0)* list\_file\_shares, *[47](#page-46-0)* list\_file\_system\_associations, *[47](#page-46-0)* list\_frameworks, *[5](#page-4-0)* list\_gateways, *[47](#page-46-0)* list\_jobs, *[26](#page-25-0)*, *[40](#page-39-0)* list\_legal\_holds, *[5](#page-4-0)* list\_local\_disks, *[47](#page-46-0)* list\_multi\_region\_access\_points, *[40](#page-39-0)* list\_multipart\_read\_set\_uploads, *[29](#page-28-0)* list\_multipart\_uploads, *[26](#page-25-0)*, *[36](#page-35-0)* list\_object\_versions, *[36](#page-35-0)* list\_objects, *[8](#page-7-0)*, *[36](#page-35-0)* list\_objects\_v2, *[36](#page-35-0)* list\_outposts\_with\_s3, *[43](#page-42-0)* list\_parts, *[26](#page-25-0)*, *[36](#page-35-0)* list\_permission\_groups, *[19](#page-18-0)* list\_permission\_groups\_by\_user, *[19](#page-18-0)* list\_protected\_resources, *[5](#page-4-0)* list\_protected\_resources\_by\_backup\_vault, *[5](#page-4-0)* list\_provisioned\_capacity, *[26](#page-25-0)* list\_read\_set\_activation\_jobs, *[29](#page-28-0)* list\_read\_set\_export\_jobs, *[29](#page-28-0)* list\_read\_set\_import\_jobs, *[29](#page-28-0)* list\_read\_set\_upload\_parts, *[29](#page-28-0)* list\_read\_sets, *[29](#page-28-0)*

# 54 INDEX

list\_recovery\_points\_by\_backup\_vault, *[5](#page-4-0)* list\_recovery\_points\_by\_legal\_hold, *[5](#page-4-0)* list\_recovery\_points\_by\_resource, *[5](#page-4-0)* list\_reference\_import\_jobs, *[29](#page-28-0)* list\_reference\_stores, *[29](#page-28-0)* list\_references, *[29](#page-28-0)* list\_regional\_buckets, *[40](#page-39-0)* list\_report\_jobs, *[5](#page-4-0)* list\_report\_plans, *[5](#page-4-0)* list\_restore\_job\_summaries, *[6](#page-5-0)* list\_restore\_jobs, *[5](#page-4-0)* list\_restore\_jobs\_by\_protected\_resource, *[5](#page-4-0)* list\_restore\_testing\_plans, *[6](#page-5-0)* list\_restore\_testing\_selections, *[6](#page-5-0)* list rules,  $32$ list\_run\_groups, *[29](#page-28-0)* list\_run\_tasks, *[29](#page-28-0)* list\_runs, *[29](#page-28-0)* list\_sequence\_stores, *[29](#page-28-0)* list\_shared\_endpoints, *[43](#page-42-0)* list\_shares, *[29](#page-28-0)* list\_snapshot\_blocks, *[13](#page-12-0)* list\_storage\_lens\_configurations, *[40](#page-39-0)* list\_storage\_lens\_groups, *[40](#page-39-0)* list\_tags, *[6](#page-5-0)* list\_tags\_for\_resource, *[11](#page-10-0)*, *[16](#page-15-0)*, *[22](#page-21-0)*, *[29](#page-28-0)*, *[32](#page-31-0)*, *[40](#page-39-0)*, *[47](#page-46-0)* list\_tags\_for\_vault, *[26](#page-25-0)* list\_tape\_pools, *[47](#page-46-0)* list\_tapes, *[47](#page-46-0)* list\_users, *[19](#page-18-0)* list\_users\_by\_permission\_group, *[19](#page-18-0)* list\_variant\_import\_jobs, *[29](#page-28-0)* list\_variant\_stores, *[29](#page-28-0)* list\_vaults, *[26](#page-25-0)* list\_volume\_initiators, *[47](#page-46-0)* list\_volume\_recovery\_points, *[47](#page-46-0)* list\_volumes, *[47](#page-46-0)* list\_workflows, *[29](#page-28-0)* lock\_rule, *[32](#page-31-0)* modify\_mount\_target\_security\_groups, *[16](#page-15-0)*

notify\_object\_complete, *[8](#page-7-0)* notify\_when\_uploaded, *[47](#page-46-0)*

omics, [26](#page-25-0) purchase\_provisioned\_capacity, *[26](#page-25-0)* put\_access\_grants\_instance\_resource\_policy, *[40](#page-39-0)* put\_access\_point\_configuration\_for\_object\_lambda, *[40](#page-39-0)* put\_access\_point\_policy, *[40](#page-39-0)* put\_access\_point\_policy\_for\_object\_lambda, *[40](#page-39-0)* put\_account\_preferences, *[16](#page-15-0)* put\_backup\_policy, *[16](#page-15-0)* put\_backup\_vault\_access\_policy, *[6](#page-5-0)* put\_backup\_vault\_lock\_configuration, *[6](#page-5-0)* put\_backup\_vault\_notifications, *[6](#page-5-0)* put\_bucket\_accelerate\_configuration, *[36](#page-35-0)* put\_bucket\_acl, *[36](#page-35-0)* put\_bucket\_analytics\_configuration, *[36](#page-35-0)* put\_bucket\_cors, *[36](#page-35-0)* put\_bucket\_encryption, *[36](#page-35-0)* put\_bucket\_intelligent\_tiering\_configuration, *[36](#page-35-0)* put\_bucket\_inventory\_configuration, *[36](#page-35-0)* put\_bucket\_lifecycle, *[36](#page-35-0)* put\_bucket\_lifecycle\_configuration, *[36](#page-35-0)*, *[40](#page-39-0)* put\_bucket\_logging, *[36](#page-35-0)* put\_bucket\_metrics\_configuration, *[36](#page-35-0)* put\_bucket\_notification, *[36](#page-35-0)* put\_bucket\_notification\_configuration, *[36](#page-35-0)* put\_bucket\_ownership\_controls, *[36](#page-35-0)* put\_bucket\_policy, *[36](#page-35-0)*, *[40](#page-39-0)* put\_bucket\_replication, *[36](#page-35-0)*, *[40](#page-39-0)* put\_bucket\_request\_payment, *[36](#page-35-0)* put\_bucket\_tagging, *[36](#page-35-0)*, *[40](#page-39-0)* put\_bucket\_versioning, *[36](#page-35-0)*, *[40](#page-39-0)* put\_bucket\_website, *[36](#page-35-0)* put\_chunk, *[8](#page-7-0)* put\_file\_system\_policy, *[16](#page-15-0)* put\_job\_tagging, *[40](#page-39-0)* put\_lifecycle\_configuration, *[16](#page-15-0)* put\_multi\_region\_access\_point\_policy, *[40](#page-39-0)* put\_object, *[8](#page-7-0)*, *[36](#page-35-0)* put\_object\_acl, *[36](#page-35-0)* put\_object\_legal\_hold, *[36](#page-35-0)* put\_object\_lock\_configuration, *[36](#page-35-0)*

#### INDEX 55

```
put_object_retention, 36
put_object_tagging, 36
put_public_access_block, 36, 40
put_restore_validation_result, 6
put_snapshot_block, 13
put_storage_lens_configuration, 40
put_storage_lens_configuration_tagging,
        40
recyclebin, 30
refresh_cache, 47
release_file_system_nfs_v3_locks, 22
remove_tags_from_resource, 47
remove_tags_from_vault, 26
reset_cache, 47
reset_user_password, 19
restore_object, 36
restore_volume_from_snapshot, 22
retrieve_tape_archive, 47
```
retrieve\_tape\_recovery\_point, *[47](#page-46-0)*

# s3, [33](#page-32-0)

```
s3control, 37
s3outposts, 41
select_object_content, 36
set_data_retrieval_policy, 26
set_local_console_password, 47
set_smb_guest_password, 47
set_vault_access_policy, 26
set_vault_notifications, 26
shutdown_gateway, 47
start_annotation_import_job, 29
start_availability_monitor_test, 47
start_backup_job, 6
start_copy_job, 6
start_gateway, 47
start_misconfigured_state_recovery, 22
start_object, 8
start_read_set_activation_job, 29
start_read_set_export_job, 29
start_read_set_import_job, 29
start_reference_import_job, 29
start_report_job, 6
start_restore_job, 6
start_run, 29
start_snapshot, 13
start_variant_import_job, 30
stop_backup_job, 6
storagegateway, 43
```
submit\_multi\_region\_access\_point\_routes, *[40](#page-39-0)* tag\_resource, *[6](#page-5-0)*, *[11](#page-10-0)*, *[16](#page-15-0)*, *[22](#page-21-0)*, *[30](#page-29-0)*, *[32](#page-31-0)*, *[41](#page-40-0)* unlock\_rule, *[32](#page-31-0)* untag\_resource, *[6](#page-5-0)*, *[11](#page-10-0)*, *[16](#page-15-0)*, *[22](#page-21-0)*, *[30](#page-29-0)*, *[32](#page-31-0)*, *[41](#page-40-0)* update\_access\_grants\_location, *[41](#page-40-0)* update\_annotation\_store, *[30](#page-29-0)* update\_annotation\_store\_version, *[30](#page-29-0)* update\_automatic\_tape\_creation\_policy, *[47](#page-46-0)* update\_backup\_plan, *[6](#page-5-0)* update\_bandwidth\_rate\_limit, *[47](#page-46-0)* update\_bandwidth\_rate\_limit\_schedule, *[48](#page-47-0)* update\_changeset, *[19](#page-18-0)* update\_chap\_credentials, *[48](#page-47-0)* update\_data\_repository\_association, *[22](#page-21-0)* update\_dataset, *[19](#page-18-0)* update\_file\_cache, *[22](#page-21-0)* update\_file\_system, *[16](#page-15-0)*, *[22](#page-21-0)* update\_file\_system\_association, *[48](#page-47-0)* update\_file\_system\_protection, *[16](#page-15-0)* update\_framework, *[6](#page-5-0)* update\_gateway\_information, *[48](#page-47-0)* update\_gateway\_software\_now, *[48](#page-47-0)* update\_global\_settings, *[6](#page-5-0)* update\_job\_priority, *[41](#page-40-0)* update\_job\_status, *[41](#page-40-0)* update\_lifecycle\_policy, *[11](#page-10-0)* update\_maintenance\_start\_time, *[48](#page-47-0)* update\_nfs\_file\_share, *[48](#page-47-0)* update\_permission\_group, *[19](#page-18-0)* update\_recovery\_point\_lifecycle, *[6](#page-5-0)* update\_region\_settings, *[6](#page-5-0)* update\_report\_plan, *[6](#page-5-0)* update\_restore\_testing\_plan, *[6](#page-5-0)* update\_restore\_testing\_selection, *[6](#page-5-0)* update\_rule, *[32](#page-31-0)* update\_run\_group, *[30](#page-29-0)* update\_shared\_vpc\_configuration, *[22](#page-21-0)* update\_smb\_file\_share, *[48](#page-47-0)* update\_smb\_file\_share\_visibility, *[48](#page-47-0)* update\_smb\_local\_groups, *[48](#page-47-0)* update\_smb\_security\_strategy, *[48](#page-47-0)* update\_snapshot, *[22](#page-21-0)* update\_snapshot\_schedule, *[48](#page-47-0)* update\_storage\_lens\_group, *[41](#page-40-0)*

56 INDEX

update\_storage\_virtual\_machine , *[22](#page-21-0)* update\_user , *[19](#page-18-0)* update\_variant\_store , *[30](#page-29-0)* update\_volume , *[22](#page-21-0)* update\_vtl\_device\_type , *[48](#page-47-0)* update\_workflow , *[30](#page-29-0)* upload\_archive , *[26](#page-25-0)* upload\_multipart\_part , *[26](#page-25-0)* upload\_part , *[36](#page-35-0)* upload\_part\_copy , *[36](#page-35-0)* upload\_read\_set\_part , *[30](#page-29-0)*

write\_get\_object\_response , *[36](#page-35-0)*